# **Introduction to Statistical Analysis**

### **Lecture 2**

E.

#### Nicolas Berger (LAPP Annecy)

Physics measurement data are produced through **random processes**, Need to be described using a statistical model:

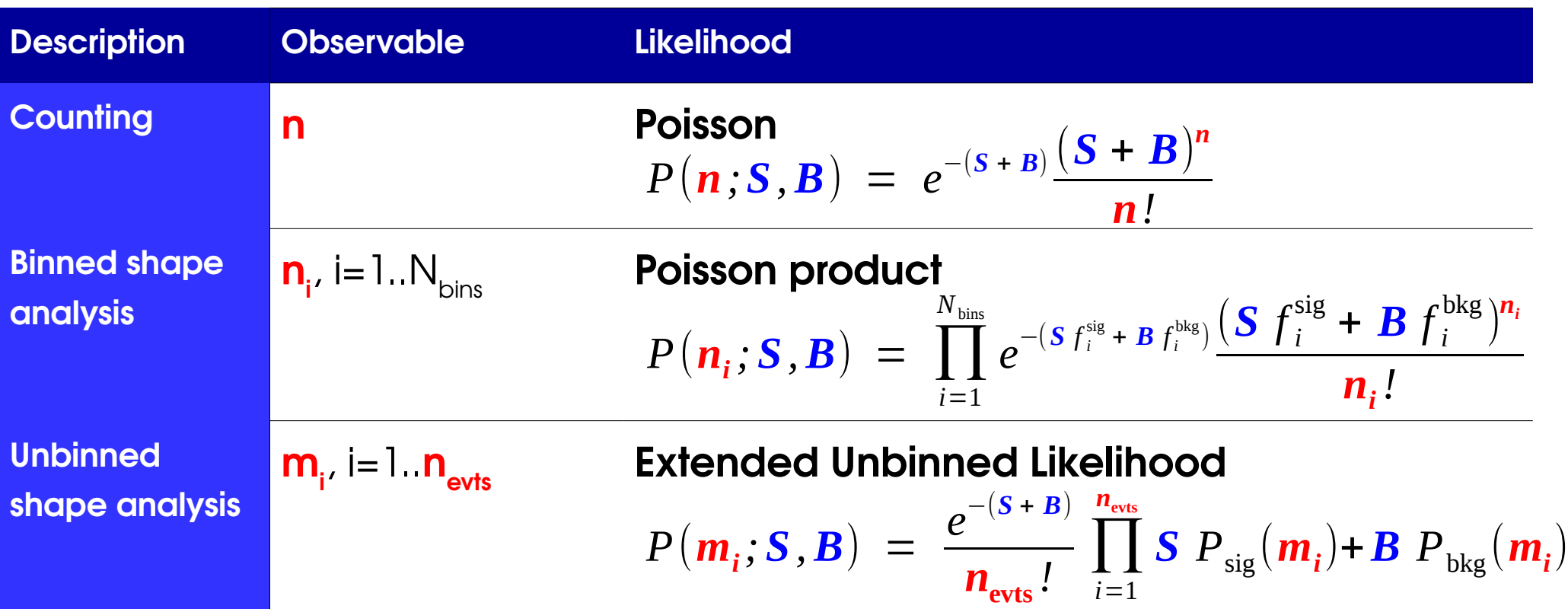

Model can include multiple **categories**, each with a separate description

### **ATLAS Higgs Combination Model**

Atlas Higgs combination model (23.000 functions, 1600 parameters)  $\frac{1}{4}$ Model has ~23.000 function objects, ~1600 parameters Reading/writing of full model takes ~4 seconds ROOT file with workspace is ~6 Mb

[W. Verkerke, SOS 2014](https://indico.in2p3.fr/event/9742/contribution/16/material/1/0.pdf)

 $F(x,p)$ 

x

### **Model Parameters**

Model typically includes:

- **Parameters of interest** (POIs) : what we want to measure → **S**, **σ**, **m**<sub>w</sub>, …
- **Nuisance parameters** (NPs) : other parameters needed to define the model → **B**
	- → For binned data, **f sig i , fbkg i**
	- $\rightarrow$  For unbinned data, parameters needed to define  $P_{bkg}$ *e.g.* exponential slope α of H→μμ background.

#### NPs must be either

- **→ given a value "by hand"** (possibly within systematics) or
- **→ constrained by the data** (e.g. in sidebands)

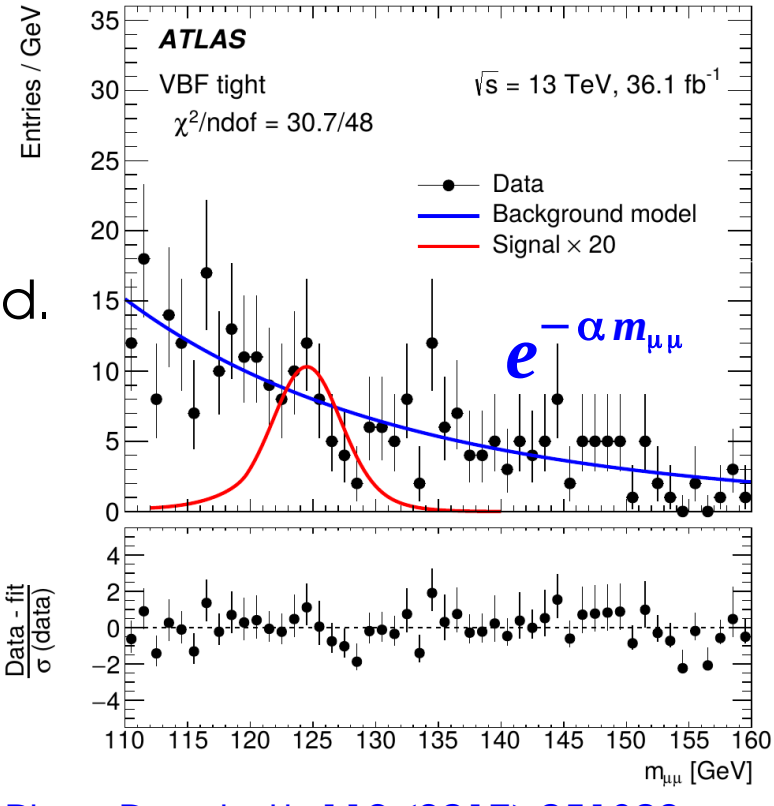

**4** [Phys. Rev. Lett. 119 \(2017\) 051802](http://inspirehep.net/record/1599399)

### **Statistical computations**

Now that we have a model, can use it to compute analysis results:

- **Discovery significance**: we see an excess is it a (new) signal, or a background fluctuation ?
- **Upper limit on signal yield**: we don't see an excess – if there is a signal present, how small must it be ?
- **Parameter measurement:** what is the allowed range for a model parameter ? ("confidence interval")
- $\rightarrow$  The Statistical Model already contains all the needed information – how to use it ?

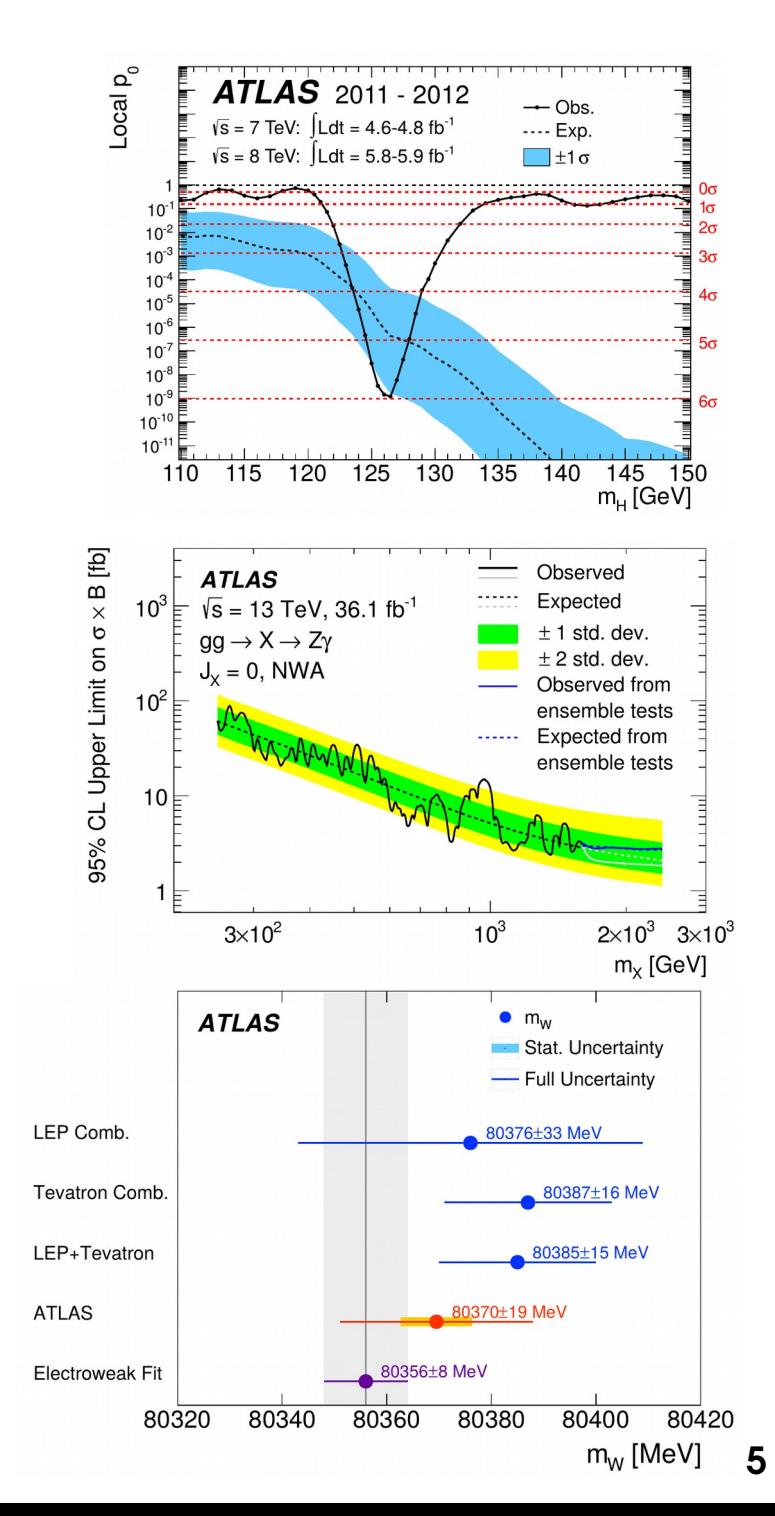

### **Course Outline**

**Lecture 1: Statistics basics Describing measurements**

#### **Today**:

#### **Computing statistical results:**

Estimating the value of a parameter

Testing hypotheses

**Discovery** 

Limits

Confidence intervals

**Lecture 3:** Advanced topics – Profiling, Look-Elsewhere Effect, Bayesian methods

### **Outline**

#### **Computing statistical results**

#### **Estimating the value of a parameter**

**Testing hypotheses**

**Discovery significance**

**Upper limits on signal yields**

**Confidence intervals**

### **Using the PDF**

Model describes the distribution of the observable: **P(data; parameters)**  $\Rightarrow$  Possible outcomes of the experiment, for given parameter values Can draw random events according to PDF : **generate** *pseudo-data*

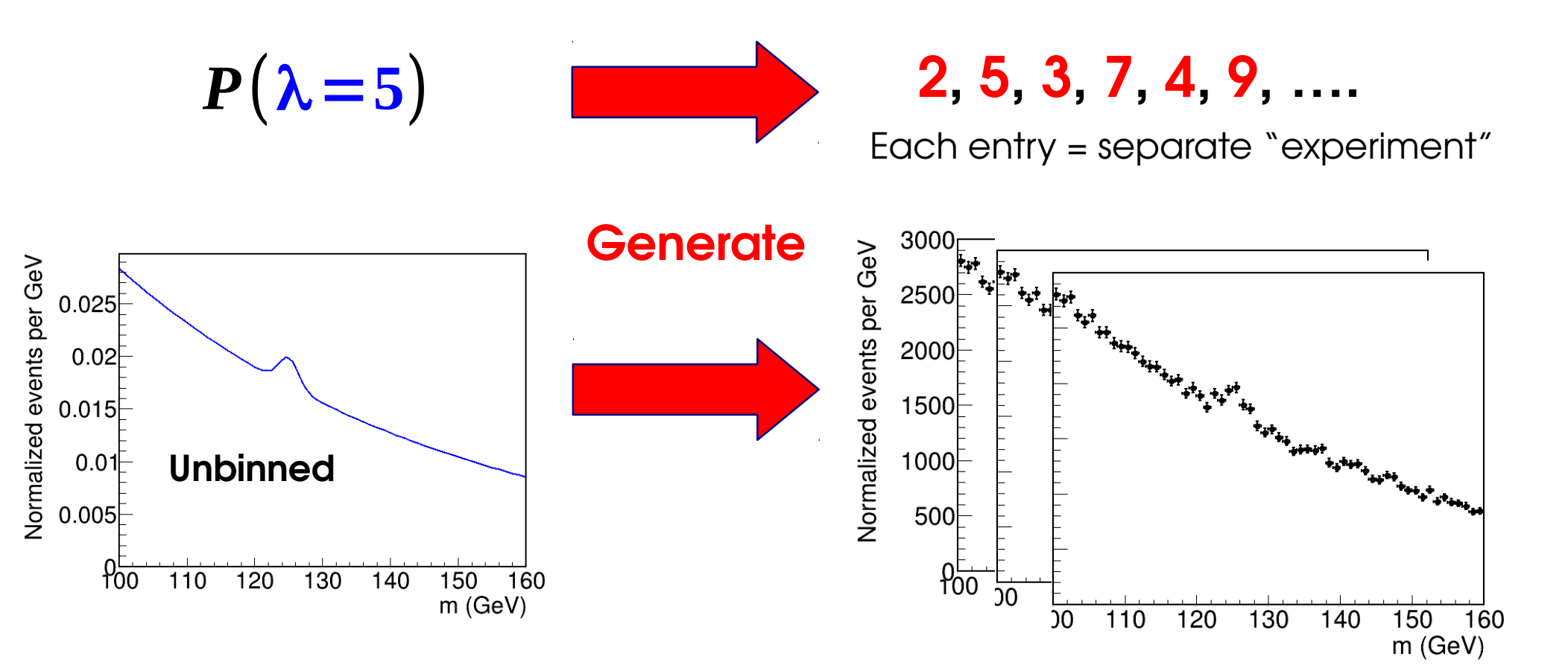

### **Likelihood**

Model describes the distribution of the observable: **P(n;**  $\lambda$ **), P(data; parameters)**  $\Rightarrow$  Possible outcomes of the experiment, for given parameter values We want the **other** direction: **use data to get information on parameters**

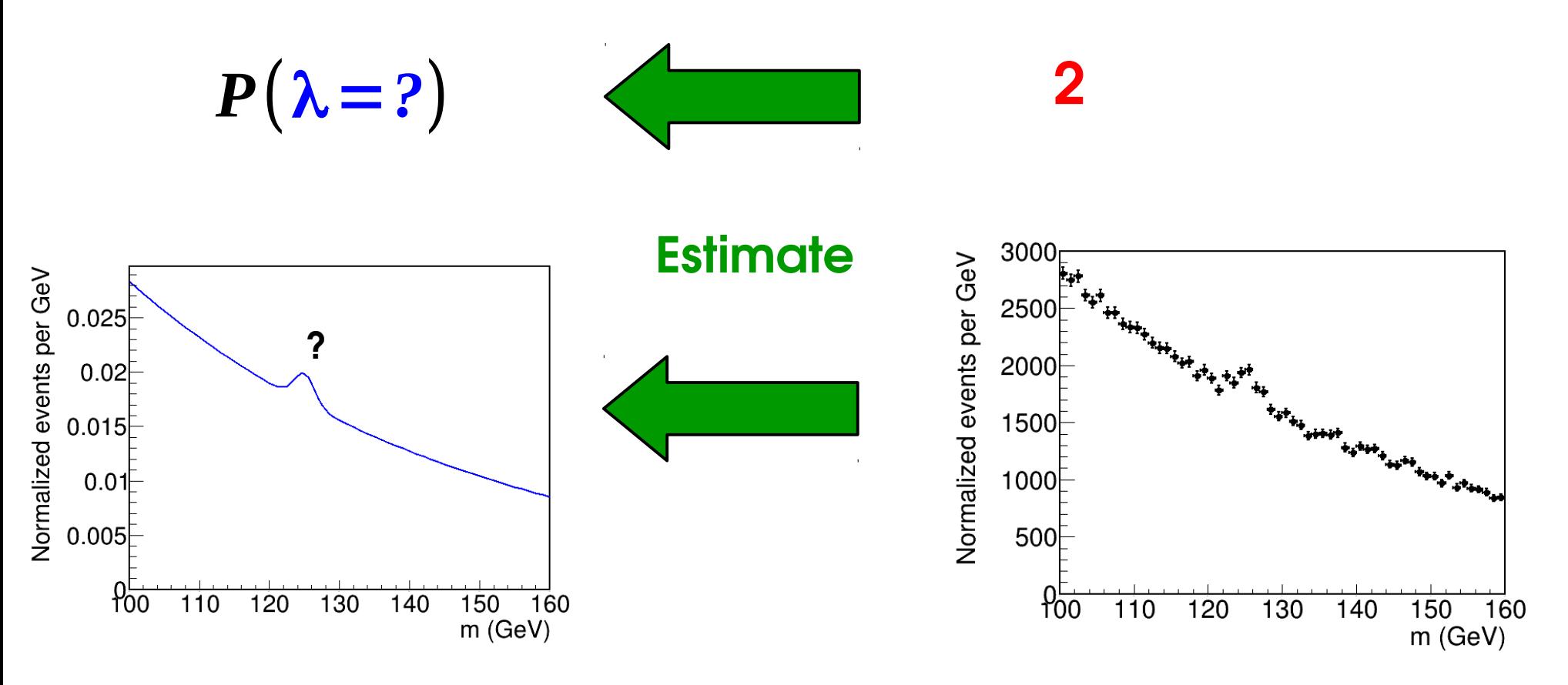

#### **Likelihood: L(parameters) = P(data;parameters)**

 $\rightarrow$  same as the PDF, but seen as function of the parameters

Assume **Poisson distribution** with B = 0 **:**

$$
P(n;S)=e^{-S}\frac{S^n}{n!}
$$

*L*(*S ;n*=**5**)=*e*

Say we **observe n=5**, want to infer information on the parameter **S**

- $\rightarrow$  Try different values of S for a fixed data value n=5
- → Varying parameter, fixed data: **likelihood**

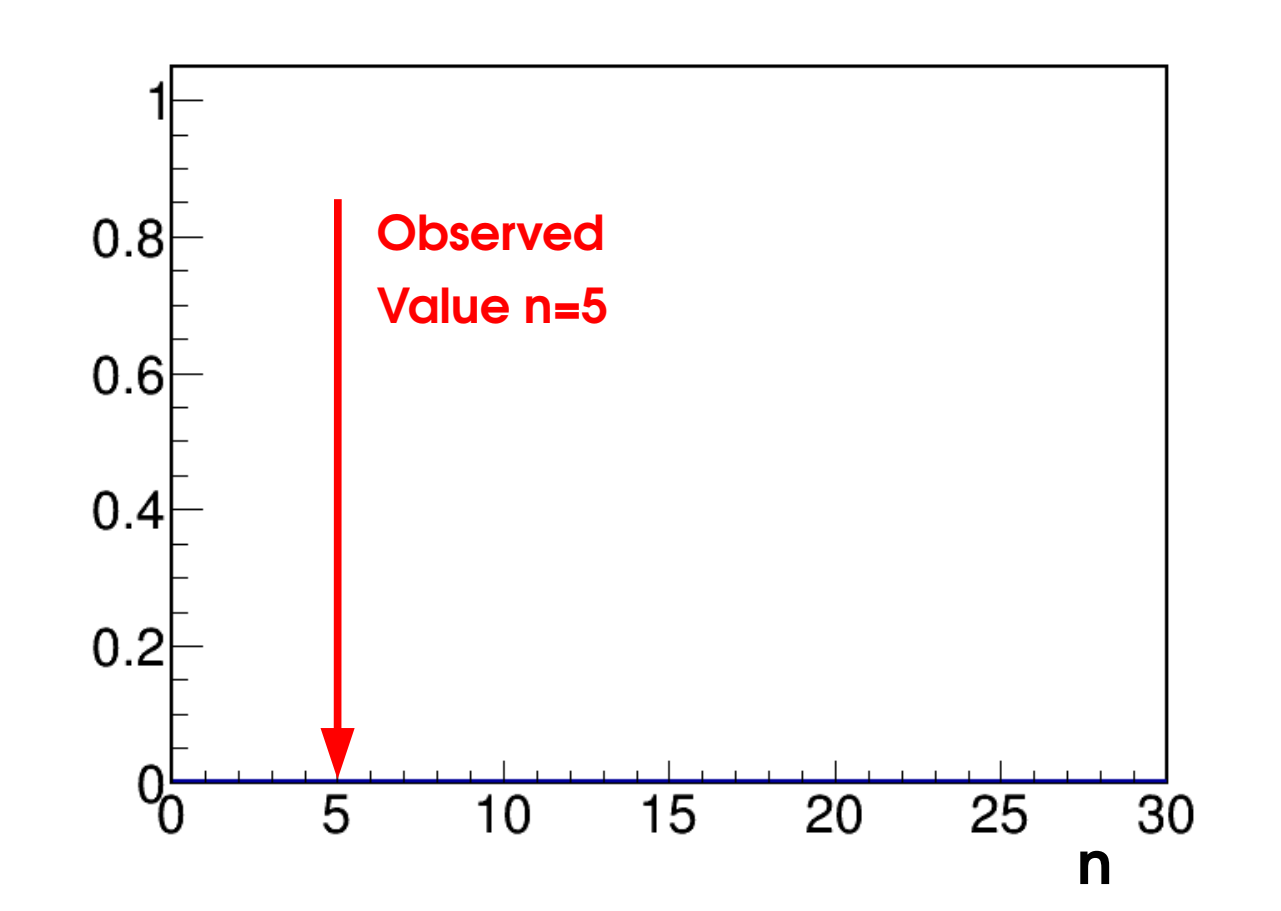

 $-S$   $S^5$ 

Assume **Poisson distribution** with B = 0 **:**

$$
P(n;S)=e^{-S}\frac{S^n}{n!}
$$

*L*(*S ;n*=**5**)=*e*

Say we **observe n=5**, want to infer information on the parameter **S**

- $\rightarrow$  Try different values of S for a fixed data value n=5
- → Varying parameter, fixed data: **likelihood**

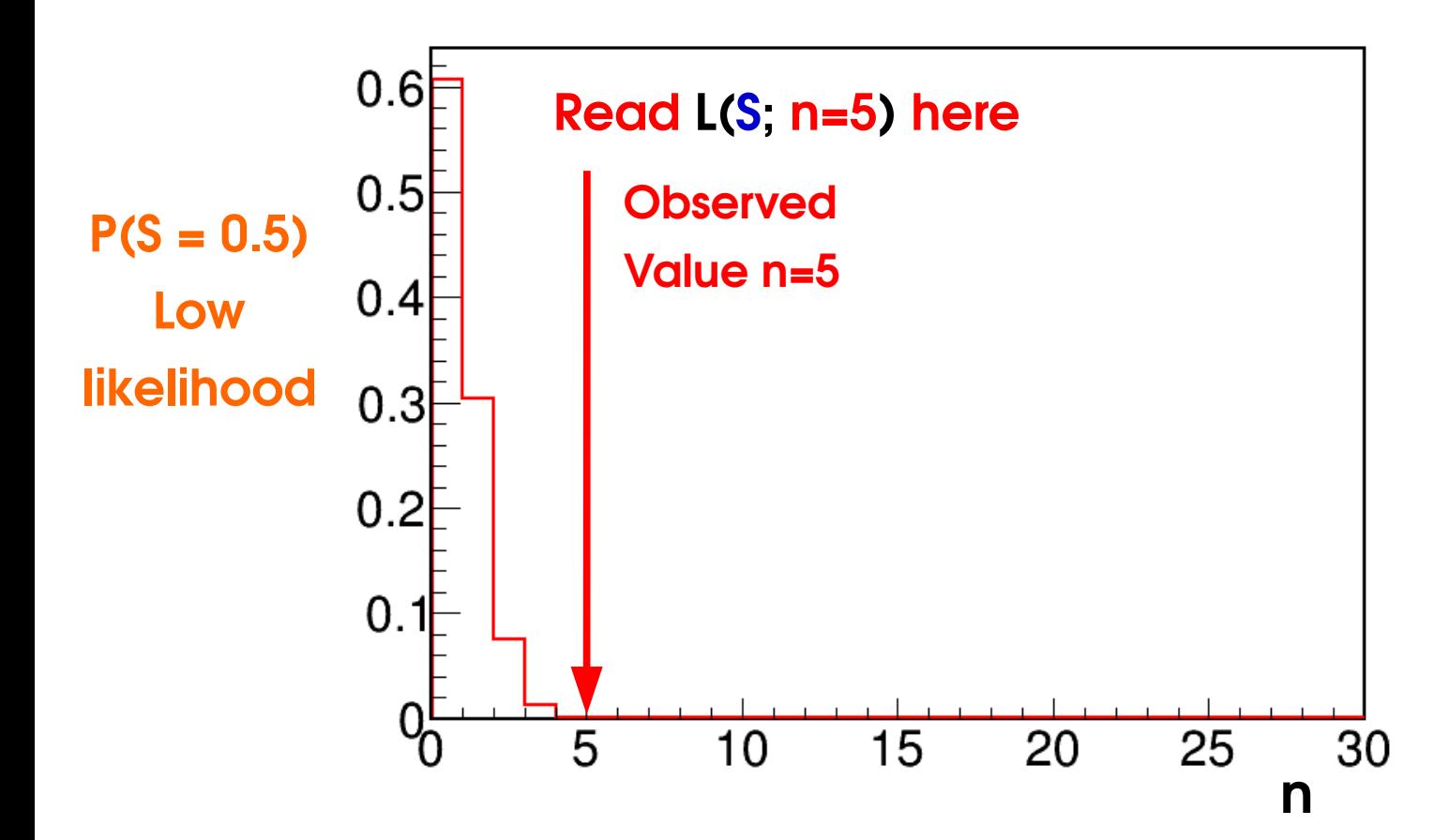

 $-S$   $S^5$ 

Assume **Poisson distribution** with B = 0 **:**

$$
P(n;S)=e^{-S}\frac{S^n}{n!}
$$

*L*(*S ;n*=**5**)=*e*

Say we **observe n=5**, want to infer information on the parameter **S**

- $\rightarrow$  Try different values of S for a fixed data value n=5
- → Varying parameter, fixed data: **likelihood**

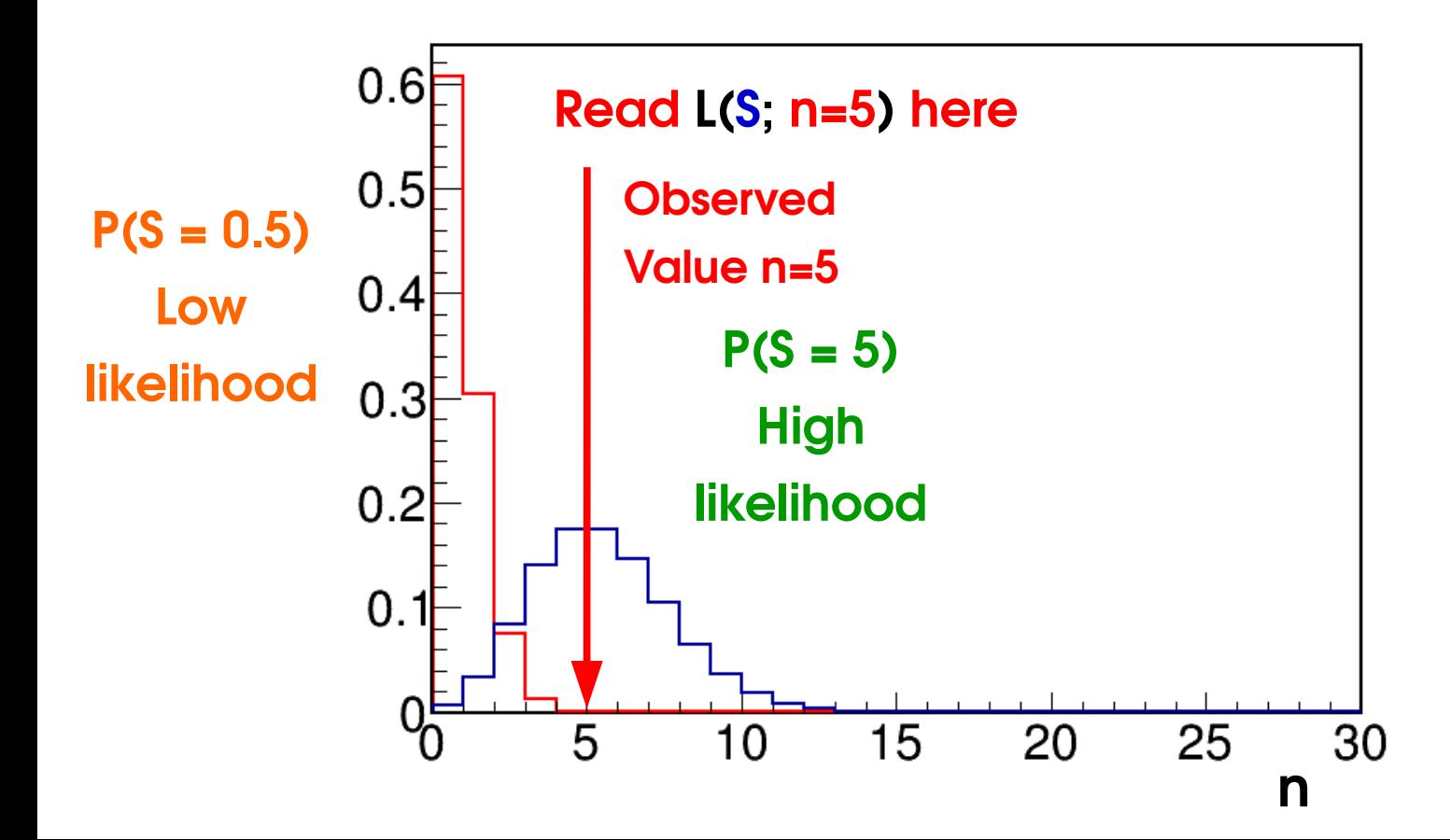

 $-S$   $S^5$ 

Assume **Poisson distribution** with B = 0 **:**

$$
P(n;S)=e^{-S}\frac{S^n}{n!}
$$

*L*(*S ;n*=**5**)=*e*

Say we **observe n=5**, want to infer information on the parameter **S**

- $\rightarrow$  Try different values of S for a fixed data value n=5
- → Varying parameter, fixed data: **likelihood**

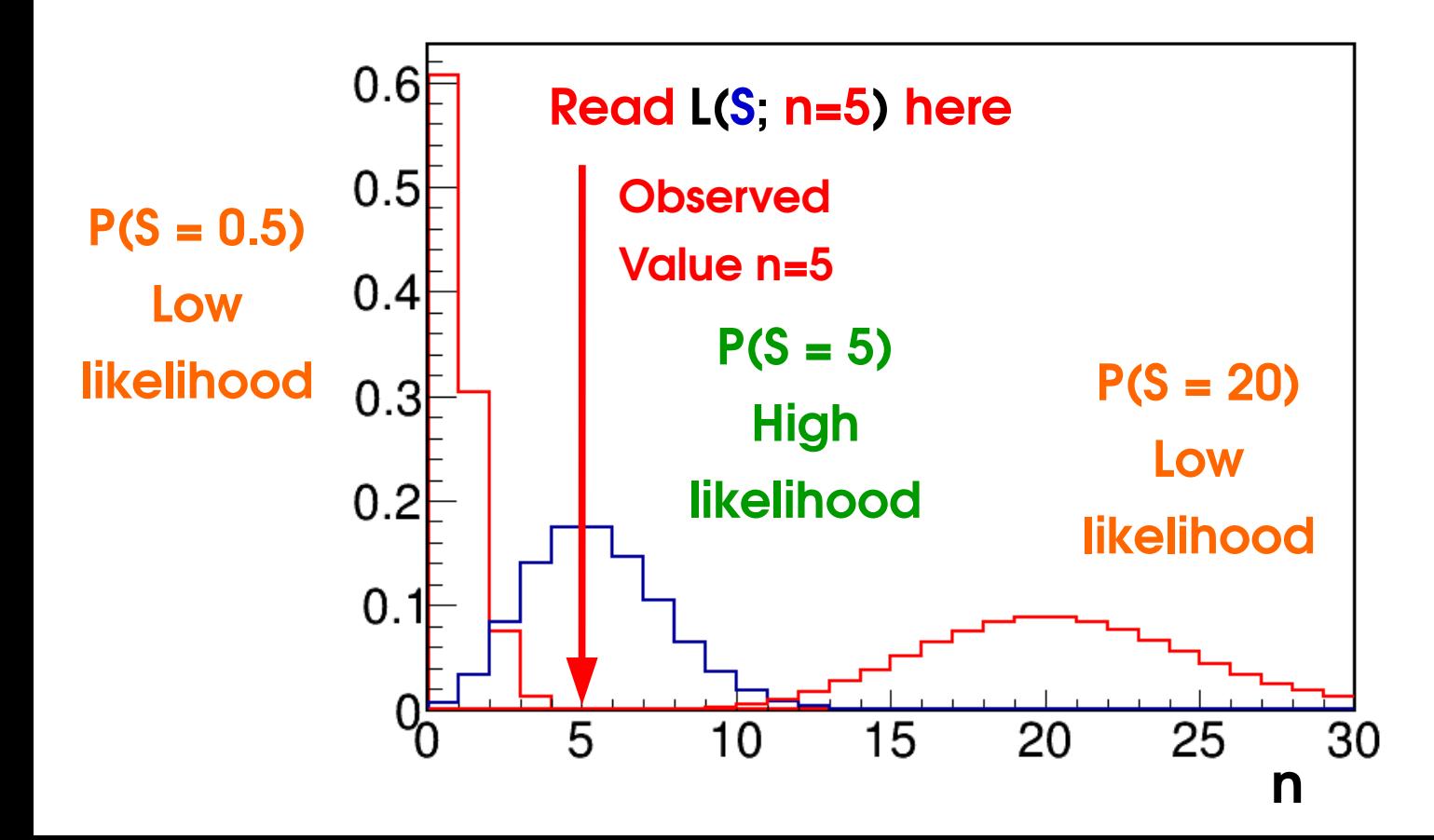

 $-S$   $S^5$ 

Assume **Poisson distribution** with B = 0 **:**

 $P(n;S) = e$ <sup>−</sup>*<sup>S</sup> S n n!*

*L*(*S ;n*=**5**)=*e*

 $-S$   $S^5$ 

**5***!*

Say we **observe n=5**, want to infer information on the parameter **S**

- $\rightarrow$  Try different values of S for a fixed data value n=5
- → Varying parameter, fixed data: **likelihood**

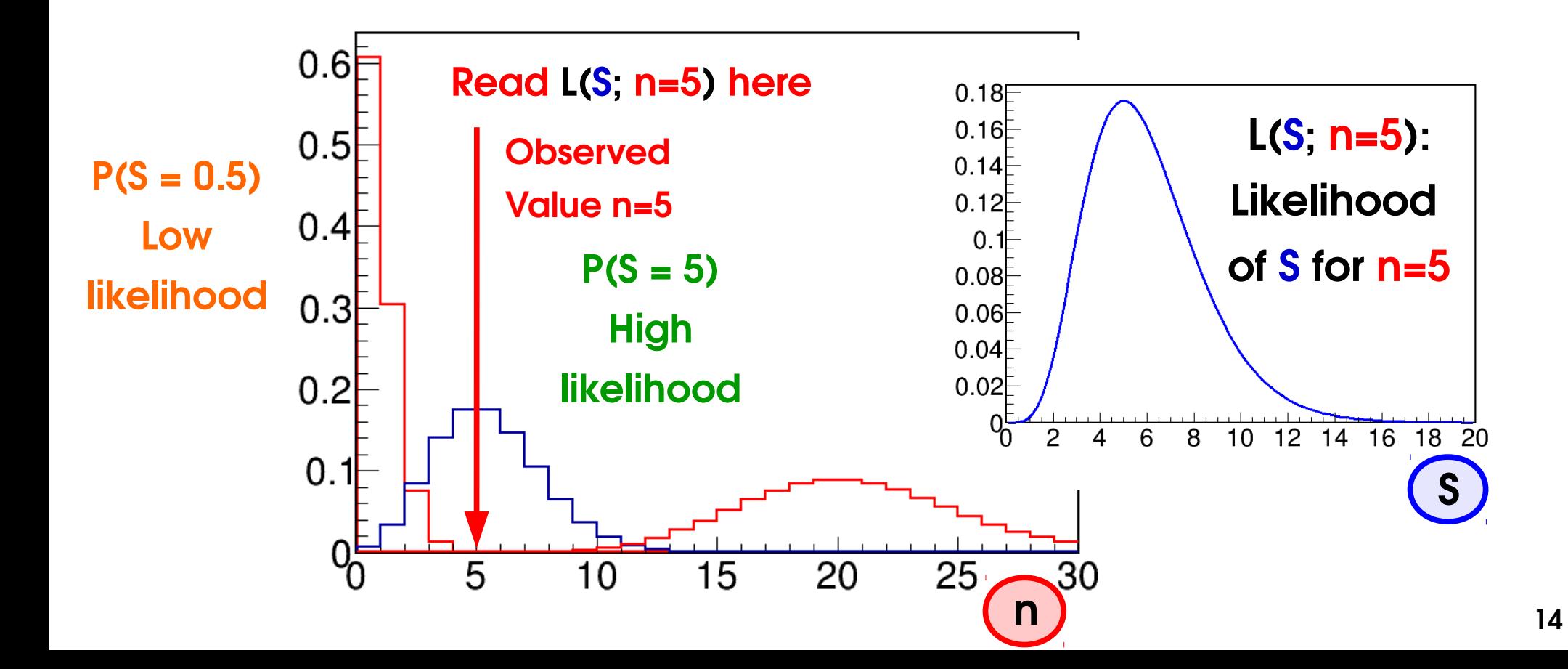

### **Maximum Likelihood Estimation**

To estimate a parameter μ, find the **value μ̂ that maximizes** L(μ)

**Maximum Likelihood Estimator (MLE) μ̂:** 

$$
\hat{\mu} = \arg \max L(\mu)
$$

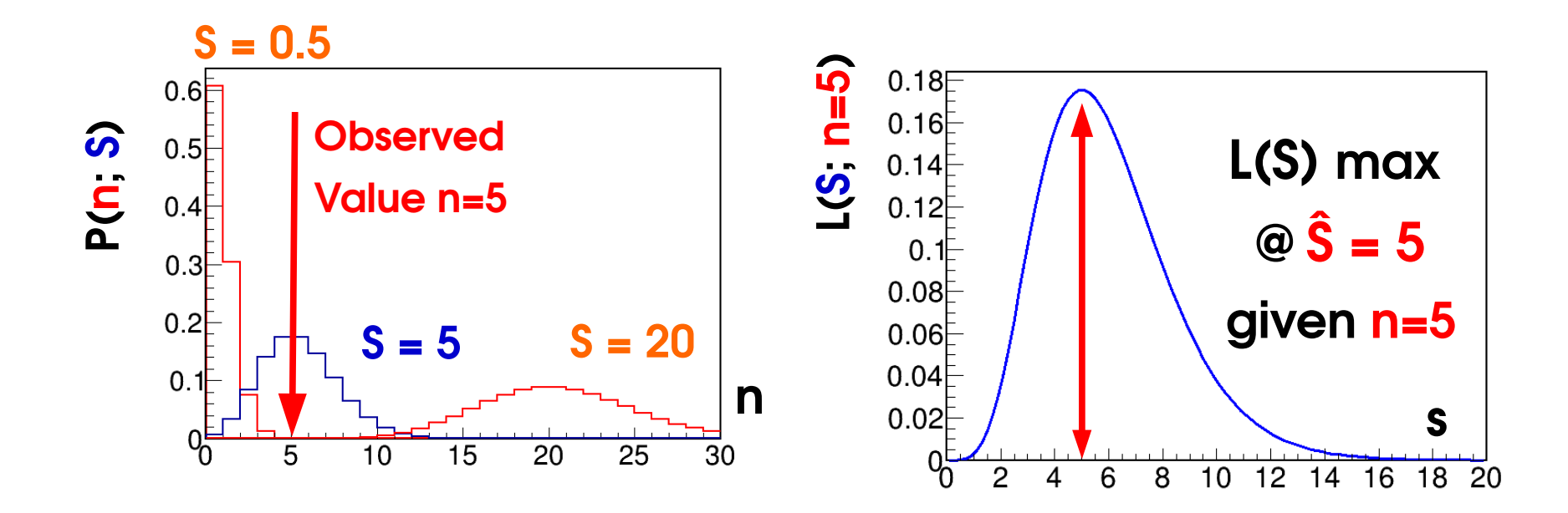

**MLE**: the value of μ for which **this data** was *most likely to occur* **The MLE is a function of the data** – itself an **observable** *No guarantee* it is the true value (data may be "unlikely") but sensible estimate

### **MLEs in Shape Analyses**

**Binned shape analysis:**

$$
L(\mathbf{S}; \mathbf{n}_i) = P(\mathbf{n}_i; \mathbf{S}) = \prod_{i=1}^N \text{Pois}(\mathbf{n}_i; \mathbf{S}f_i + B_i)
$$

*N*

*N* Maximize global L(S) (each bin may prefer a different **S**) In practice easier to minimize

$$
\lambda_{\text{Pois}}(\mathbf{S}) = -2\log L(\mathbf{S}) = -2\sum_{i=1}^{N} \log \text{Pois}(\mathbf{n}_i; \mathbf{S}f_i + B_i) \quad \text{Needs a computer...}
$$

In the Gaussian limit

$$
\lambda_{\text{Gaus}}(\mathbf{S}) = \sum_{i=1}^{N} -2\log G(\mathbf{n}_i; \mathbf{S}f_i + B_i, \sigma_i) = \sum_{i=1}^{N} \left| \frac{\mathbf{n}_i - (\mathbf{S}f_i + B_i)}{\sigma_i} \right|^2 \chi^2 \text{ formula!}
$$

 $\rightarrow$  **Gaussian MLE** (min  $\chi^2$  or min  $\lambda_{\text{Gaus}}$ ) : **Best fit value** in a  $\chi^2$  (Least-squares) fit → **Poisson MLE** (min  $\lambda_{\text{pois}}$ ) : **Best fit value** in a *likelihood* fit (in R00T, fit option "L") In RooFit, **λPois ⇒** RooAbsPdf::fitTo(), **λGaus** ⇒ RooAbsPdf::chi2FitTo().

#### **In both cases, MLE ⇔** *Best Fit*

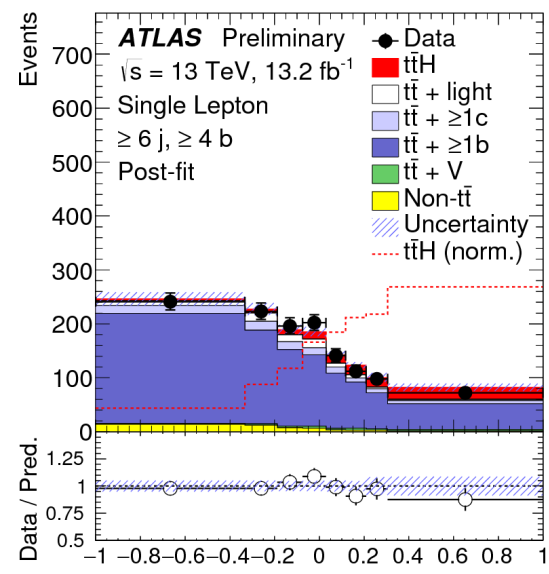

Classification BDT output

**H→γγ**

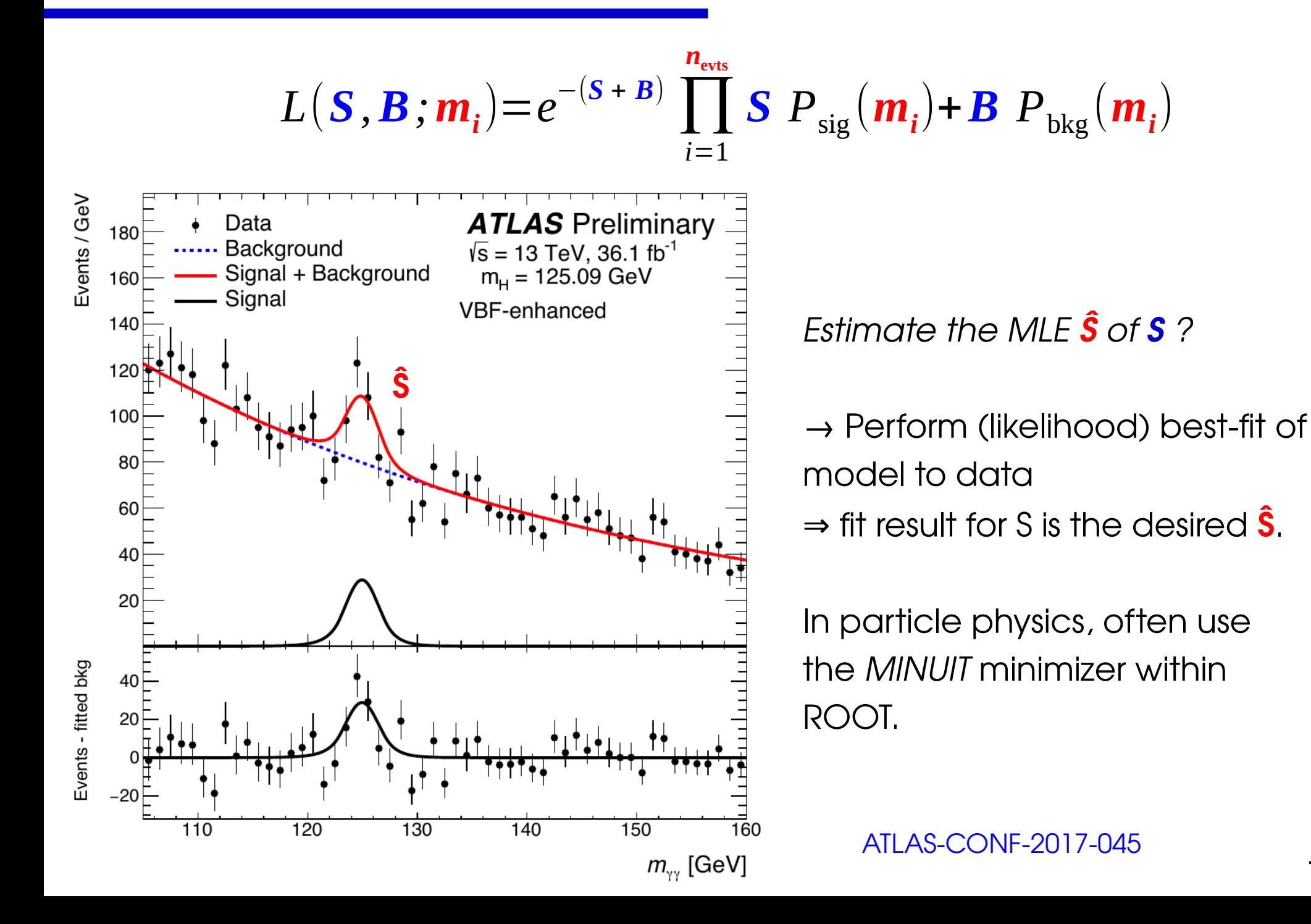

### **MLE Properties**

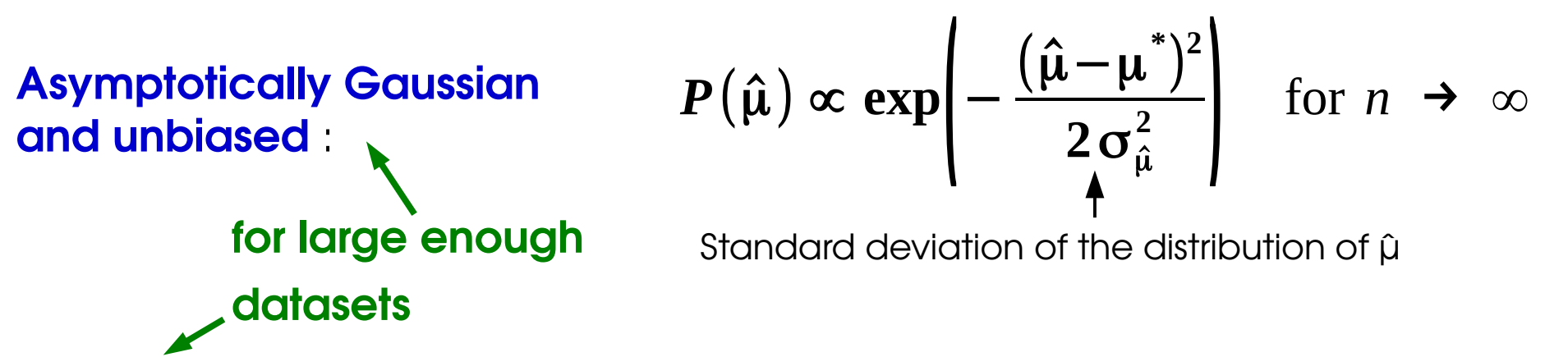

- **Asymptotically Efficient** :  $\sigma_{\hat{\mu}}$  is the **lowest possible value** (in the limit n $\rightarrow \infty$ ) among consistent estimators.  $\rightarrow$  MLE captures all the available information in the data
- Also **consistent**:  $\hat{\mu}$  converges to the true value for large n,  $\hat{\mu} \rightarrow$ *n*→∞ μ **\***
- **Log-likelihood :** Can also **minimize** λ **= -2 log L**

 $\rightarrow$  Usually more efficient numerically

 $\rightarrow$  For Gaussian L,  $\lambda$  is parabolic:

$$
\lambda(\mu) = \left(\frac{\hat{\mu} - \mu}{\sigma_{\mu}}\right)^2
$$

• Can **drop multiplicative constants in L** (additive constants in λ)

### **Extra: Fisher Information**

### **Fisher Information:**

$$
I(\mu) = \left\{ \left| \frac{\partial}{\partial \mu} \log L(\mu) \right|^2 \right\} = - \left| \frac{\partial^2}{\partial \mu^2} \log L(\mu) \right|
$$

Measures the **amount of information** available in the measurement of μ.

**Gaussian likelihood:**

\n
$$
I(\mu) = \frac{1}{\sigma_{Gauss}^2}
$$

\n⇒ smaller  $\sigma_{Gauss}^2$  ⇒ more information.

\n**Cramer-Rao bound:**

\n $Var(\tilde{\mu}) \geq \frac{1}{I(\mu)}$ 

\n**Cramer-Rao: Var( $\mu$ ) =  $\beta$  ≥  $\sigma_{Gauss}^2$** 

\nFor a Gaussian estimator  $\mu$  and  $P(\tilde{\mu}) \propto \exp\left(-\frac{(\tilde{\mu} - \mu^*)^2}{2\sigma_{\tilde{\mu}}^2}\right)$ 

\n**Cramer-Rao: Var( $\mu$ ) =  $\beta$  ≥  $\sigma_{Gauss}^2$** 

\nFor any estimator  $\tilde{\mu}$ .

\n**EXECUTE:**

\n $Var(\tilde{\mu}) = \beta = \sigma_{Gauss}^2$ 

 $\rightarrow$  cannot be more precise than allowed by information in the measurement.

**Efficient** estimators reach the bound : e.g. MLE in the large n limit.

### **Outline**

#### **Computing statistical results**

**Estimating the value of a parameter**

#### **Testing hypotheses**

**Discovery significance**

**Upper limits on signal yields**

**Confidence intervals**

### **Hypothesis Testing**

**Hypothesis**: assumption on model parameters, say value of S (e.g. **H<sup>0</sup> : S=0**)

 $\rightarrow$  **Goal** : decide if H<sub>0</sub> is favored or disfavored using a test based on the data

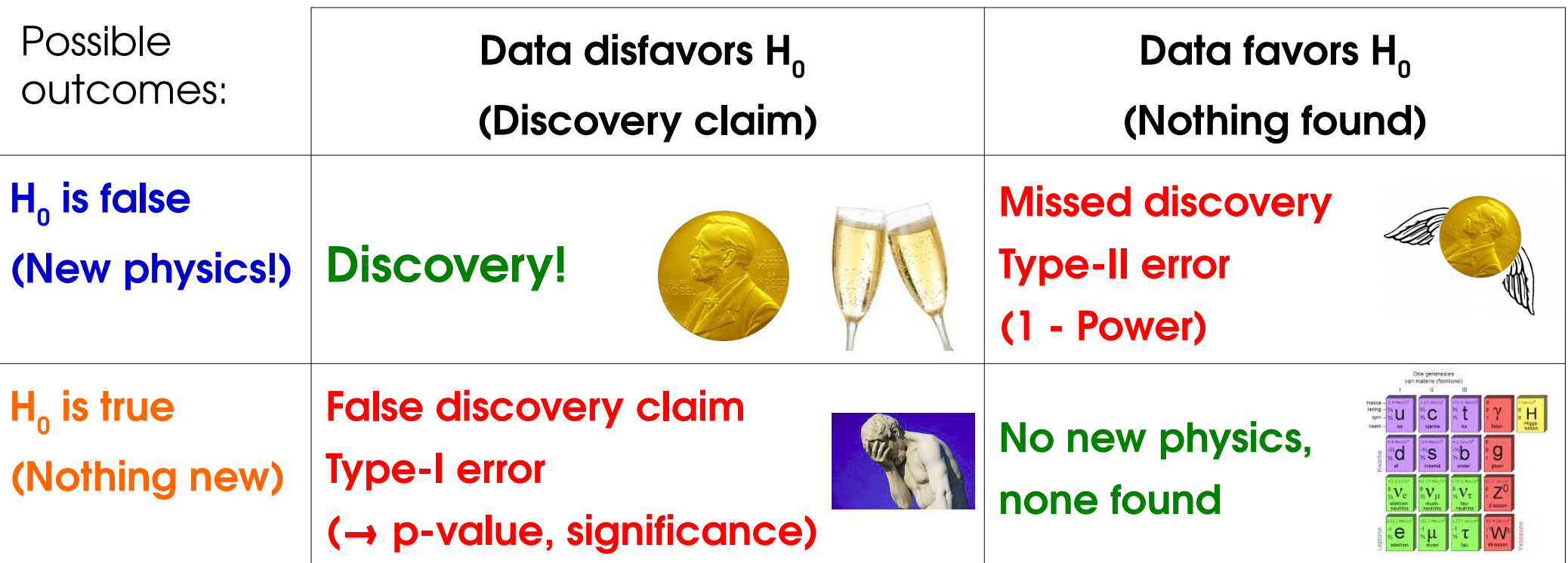

"... the null hypothesis is never proved or established, but is possibly disproved, in the course of *experimentation. Every experiment may be said to exist only to give the facts a chance of disproving the null hypothesis." – R. A. Fisher* 

### **Hypothesis Testing**

**Hypothesis**: assumption on model parameters, say value of S (e.g. **H<sup>0</sup> : S=0**)

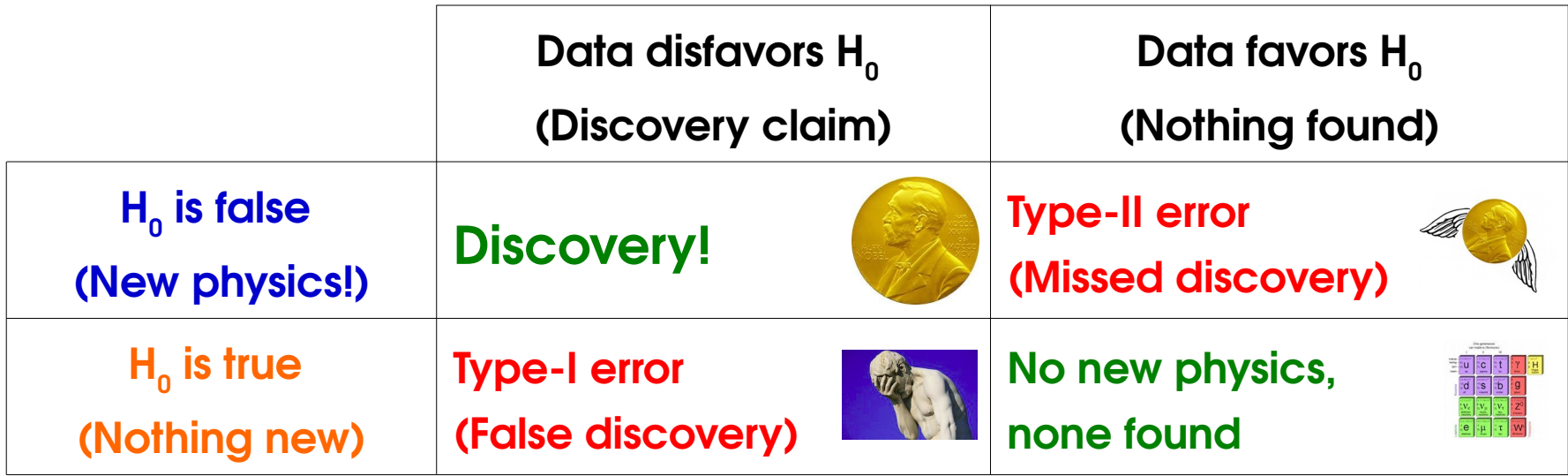

**Lower Type-I errors ⇔ Higher Type-II errors** and vice versa: cannot have everything!

→ **Goal**: test that minimizes Type-II errors **for given level of Type-I error**.

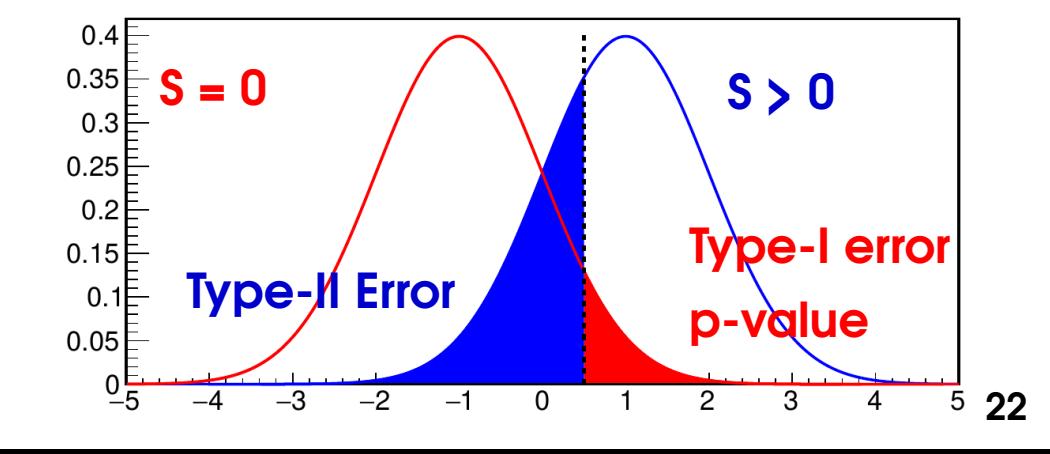

### **Hypothesis Testing**

**Hypothesis**: assumption on model parameters, say value of S (e.g. **H<sup>0</sup> : S=0**)

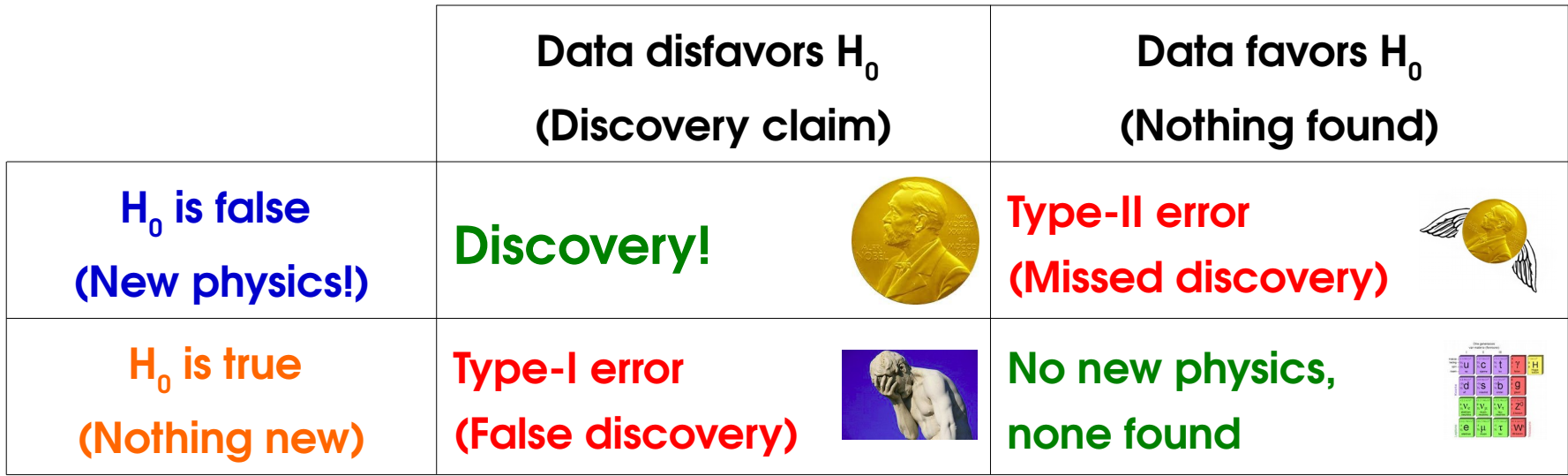

**Lower Type-I errors ⇔ Higher Type-II errors** and vice versa: cannot have everything!

→ **Goal**: test that minimizes Type-II errors **for given level of Type-I error**.

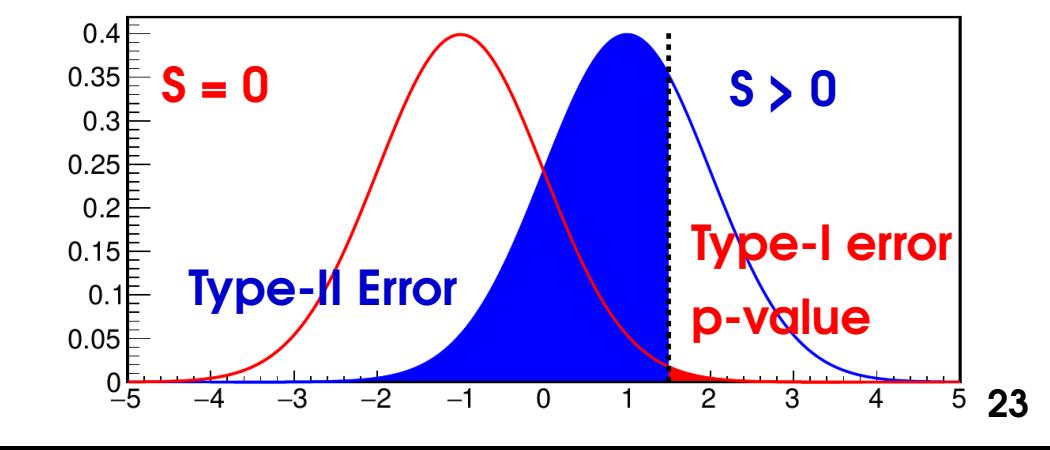

### **ROC Curves**

#### **"Receiver operating characteristic" (ROC) Curve:**

 $\rightarrow$  Plot Type-I vs Type-II rates for different cut values

 $\rightarrow$  All curves monotonically decrease from (0,1) to (1,0)

 $\rightarrow$  Better discriminators more bent towards (1,1)

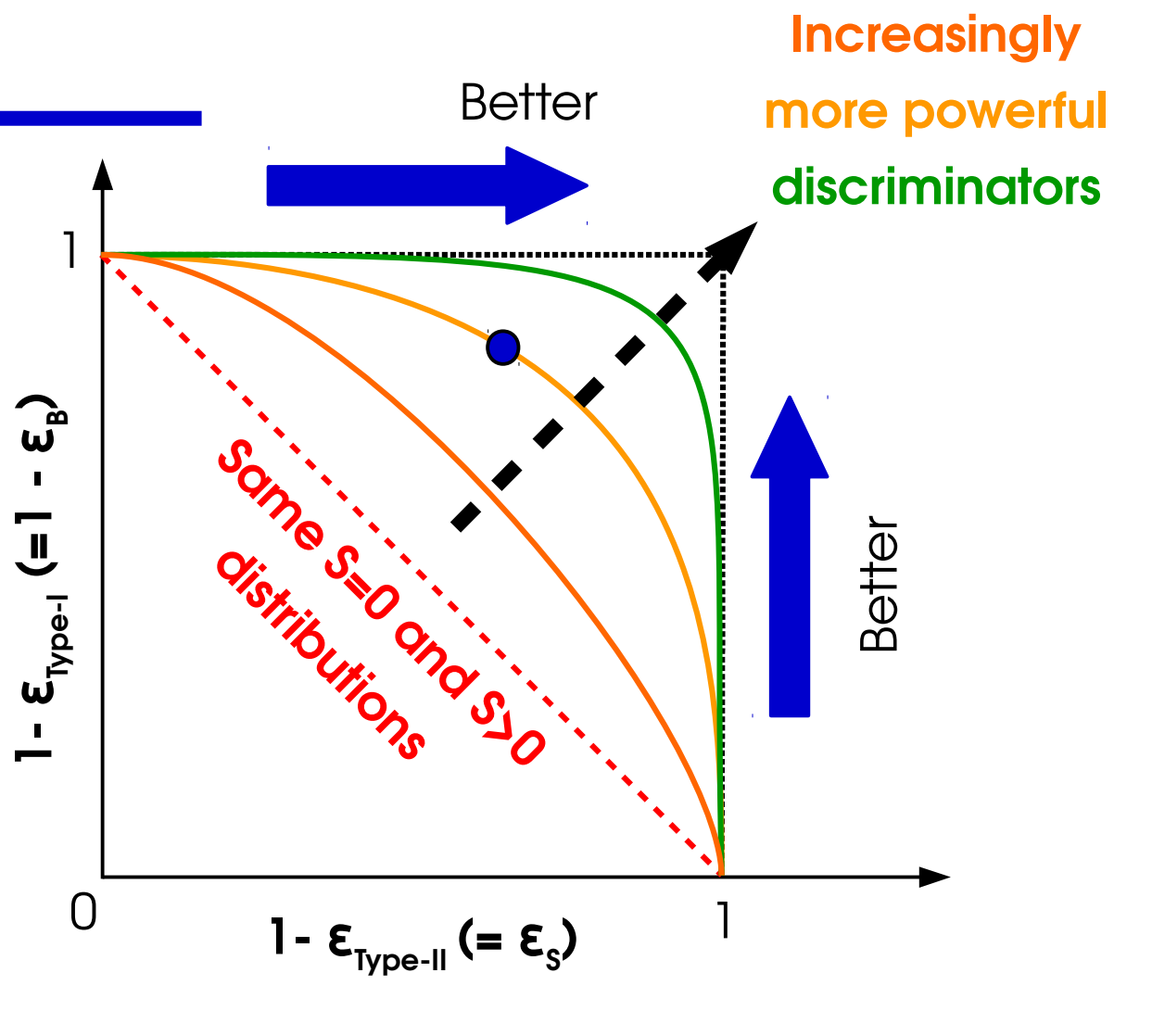

→ **Goal**: test that minimizes Type-II errors **for given level of Type-I error**.

 $\rightarrow$  Usually set predefined level of **acceptable Type-I error** (e.g. "5σ")

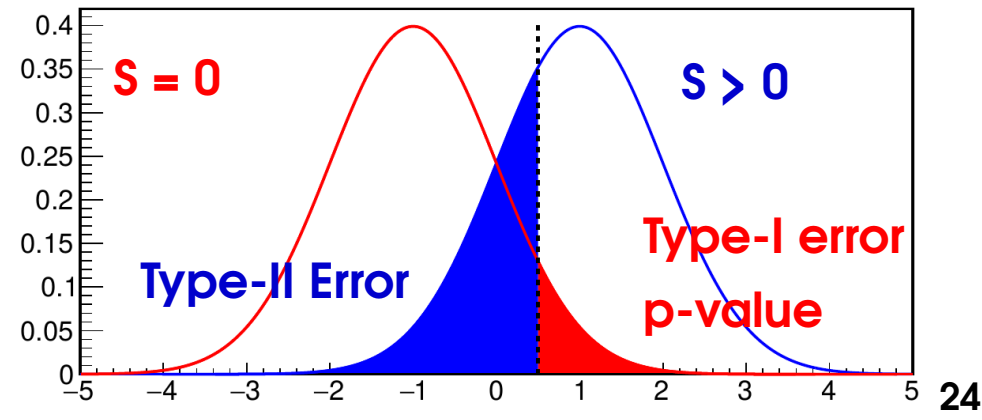

### **ROC Curves**

#### **"Receiver operating characteristic" (ROC) Curve:**

 $\rightarrow$  Plot Type-I vs Type-II rates for different cut values

 $\rightarrow$  All curves monotonically decrease from (0,1) to (1,0)

 $\rightarrow$  Better discriminators more bent towards (1,1)

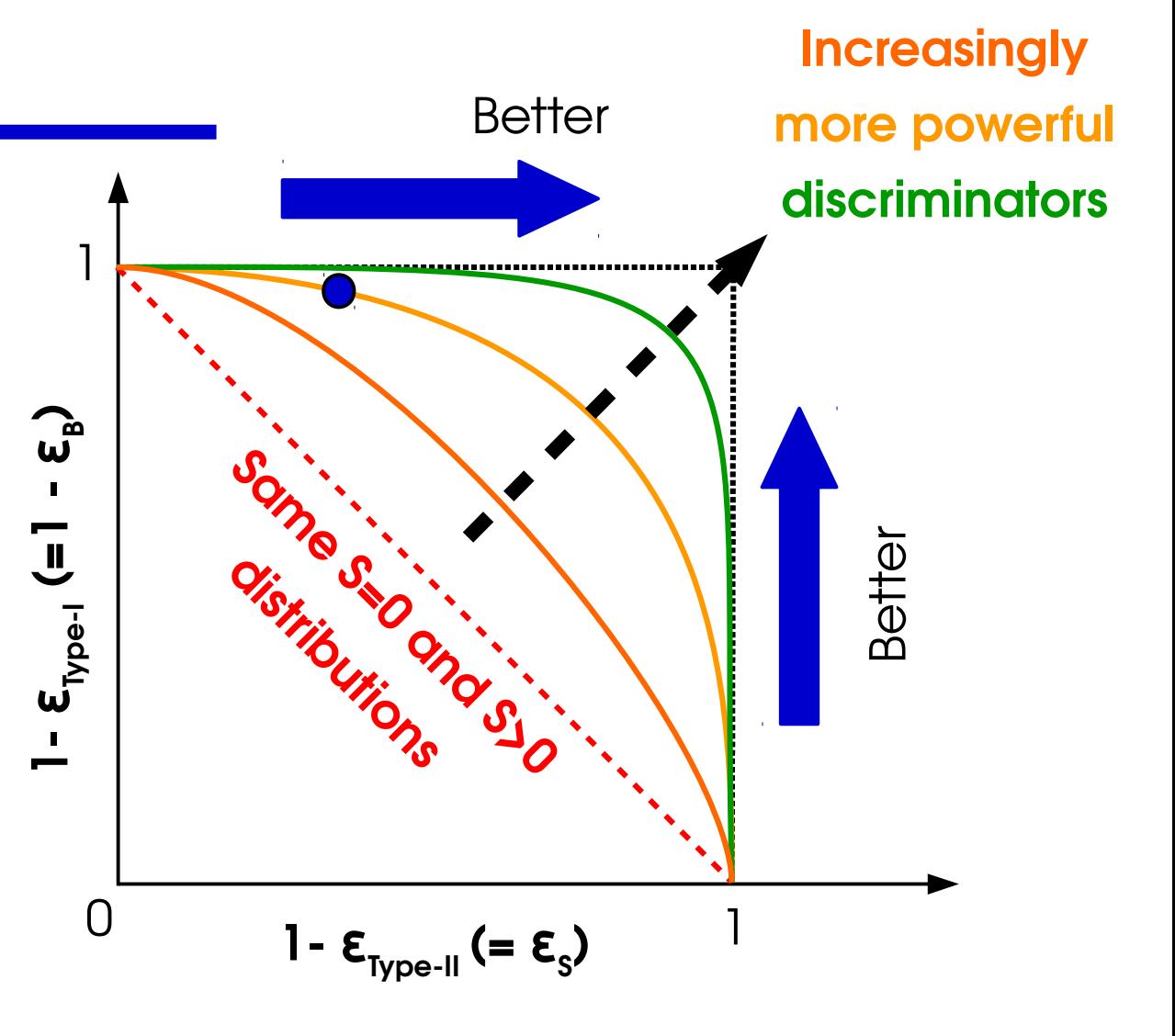

→ **Goal**: test that minimizes Type-II errors **for given level of Type-I error**.

 $\rightarrow$  Usually set predefined level of **acceptable Type-I error** (e.g. "5σ")

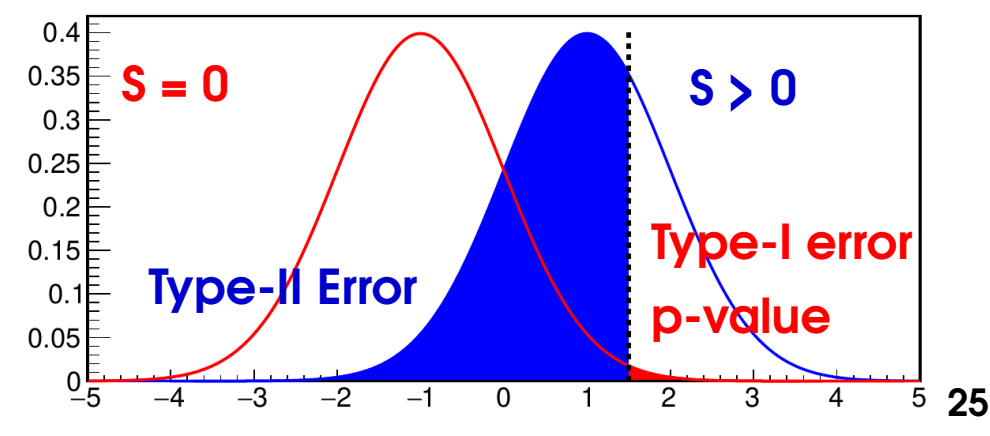

### **ROC Curves**

#### **"Receiver operating characteristic" (ROC) Curve:**

 $\rightarrow$  Plot Type-I vs Type-II rates for different cut values

 $\rightarrow$  All curves monotonically decrease from (0,1) to (1,0)

 $\rightarrow$  Better discriminators more bent towards (1,1)

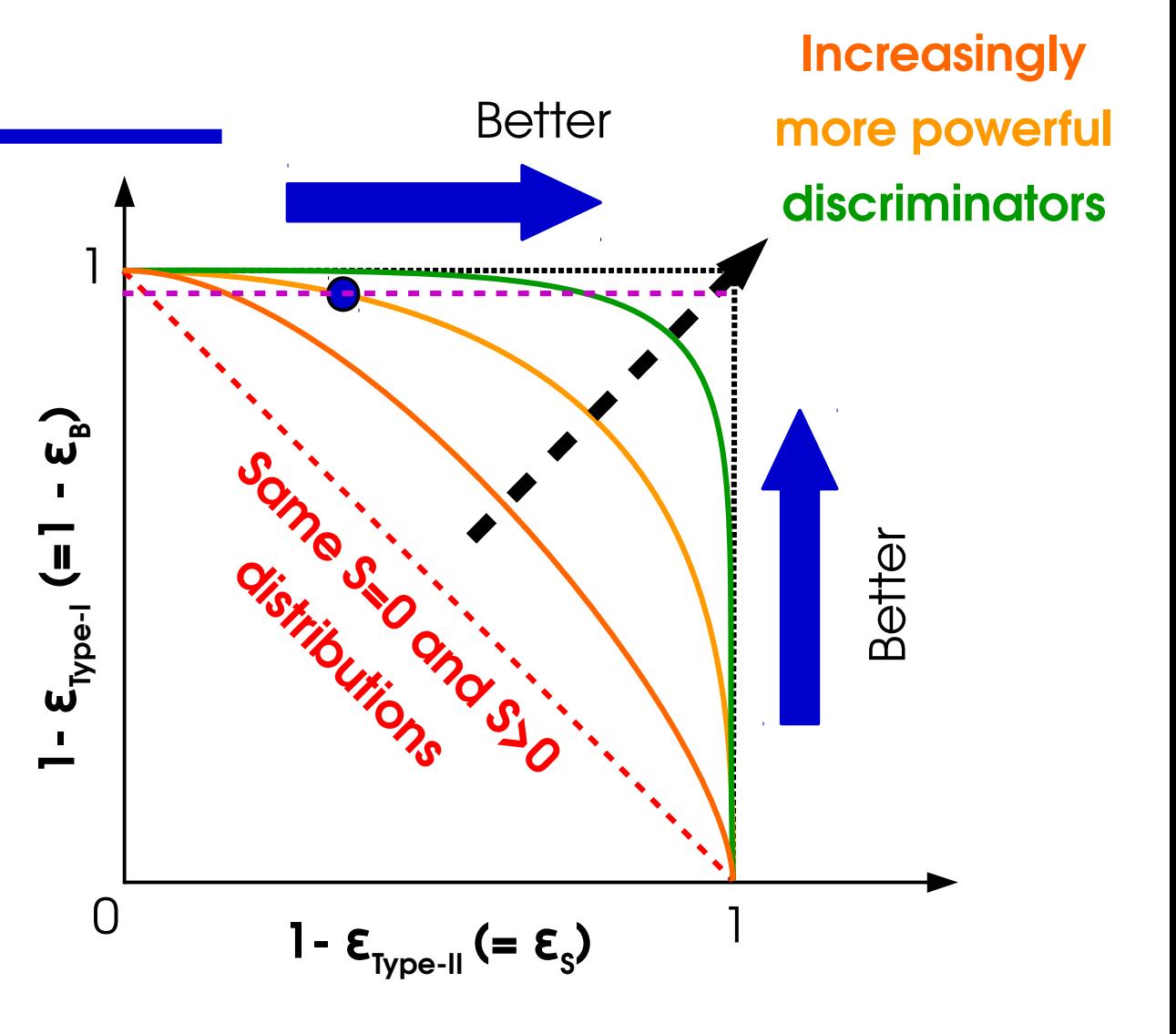

→ **Goal**: test that minimizes Type-II errors **for given level of Type-I error**.

 $\rightarrow$  Usually set predefined level of **acceptable Type-I error** (e.g. "5σ")

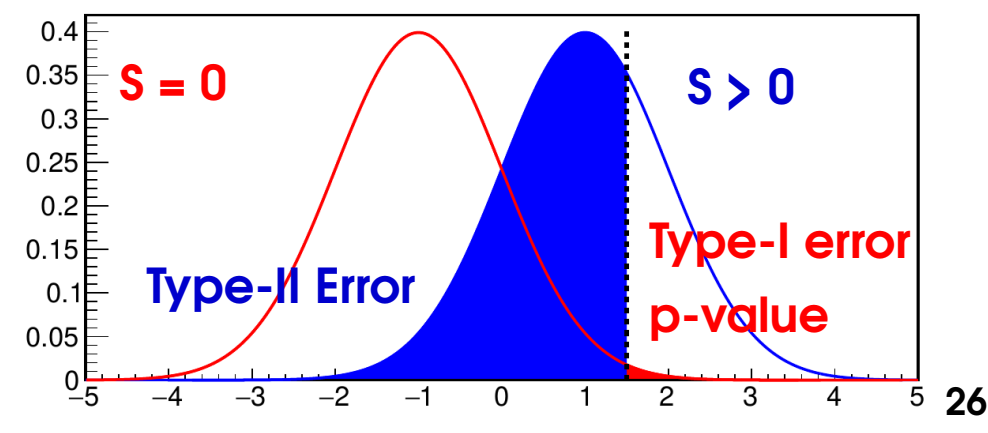

### **Hypothesis Testing with Likelihoods**

#### **Neyman-Pearson Lemma**

*When comparing two hypotheses*  $H$ *<sub>0</sub> and*  $H$ *<sub>1</sub>, the optimal discriminator is the Likelihood ratio (LR)* 

$$
\frac{L(H_1; data)}{L(H_0; data)}
$$

e.g. 
$$
\frac{L(S=5;data)}{L(S=0;data)}
$$

As for MLE, choose the hypothesis that is more likely **given the data we have**.

→ **Minimizes Type-II uncertainties** for given level of Type-I uncertainties

→ Always need an **alternate hypothesis** to test against.

**Caveat**: Strictly true only for *simple hypotheses* (no free parameters)

→ **In the following**: all tests based on LR, will focus on p-values (Type-I errors), trusting that Type-II errors are anyway as small as they can be...

### **Outline**

#### **Computing statistical results**

**Estimating the value of a parameter**

**Testing hypotheses**

#### **Discovery significance**

**Upper limits on signal yields**

**Confidence intervals**

### **Discovery: Test Statistic**

**Discovery :**

- **H<sup>0</sup> : background only (S = 0)** against
- **H<sup>1</sup>** : presence of a signal (**S > 0**)

Cowan, Cranmer, Gross & Vitells, Eur.Phys.J.C71:1554,2011

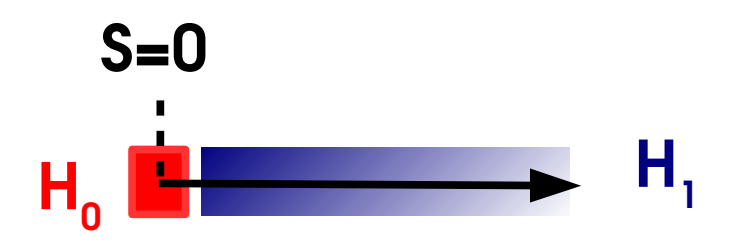

→ For H<sub>1</sub>, any S>0 is possible, which to use ? **The one preferred by the data, S.** 

$$
\Rightarrow \text{Use LR} \quad \frac{L(S=0)}{L(\hat{S})}
$$

→ In fact use the **test statistic**  $q_0$  =  $\mathcal{L}$  $-2\log\frac{L(S=0)}{L(S=0)}$  $\bm{L}\big(\, \bm{\hat{S}} \big)$  $\hat{S} \geq 0$ 0  $\hat{S} < 0$ 

 $\rightarrow$  Set q<sub>0</sub>=0 for Š < 0, same as for Š =0 : negative signal is same as no signal → *one-sided* test statistic

### **Discovery p-value**

Large values of 
$$
-2 \log \frac{L(S=0)}{L(\hat{S})}
$$
 if:

⇒ observed Ŝ is far from 0

⇒ **H<sup>0</sup> (S=0)** *disfavored* compared to **H<sup>1</sup> (S≠0)**.

How large  $\mathtt{q}_{\mathtt{0}}$  before we can exclude  $\mathtt{H}_{\mathtt{0}}$  ? (and **claim a discovery!**)

 $\rightarrow$  Need small Type-I rate (falsely accepting H<sub>0</sub>)

 $\rightarrow$  Type-I rate also known as the  $p$ -value  $p_{\scriptscriptstyle 0}^{}$  :

*Fraction of outcomes that are at least as extreme (signal-like) as data, when H<sup>0</sup> is true (no signal present).*

→ Compute from the distribution **f(q<sup>0</sup> |S=0)** : *<sup>p</sup>***<sup>0</sup>** <sup>=</sup> ∫

→ Smaller p-value ⇒ Stronger case for discovery

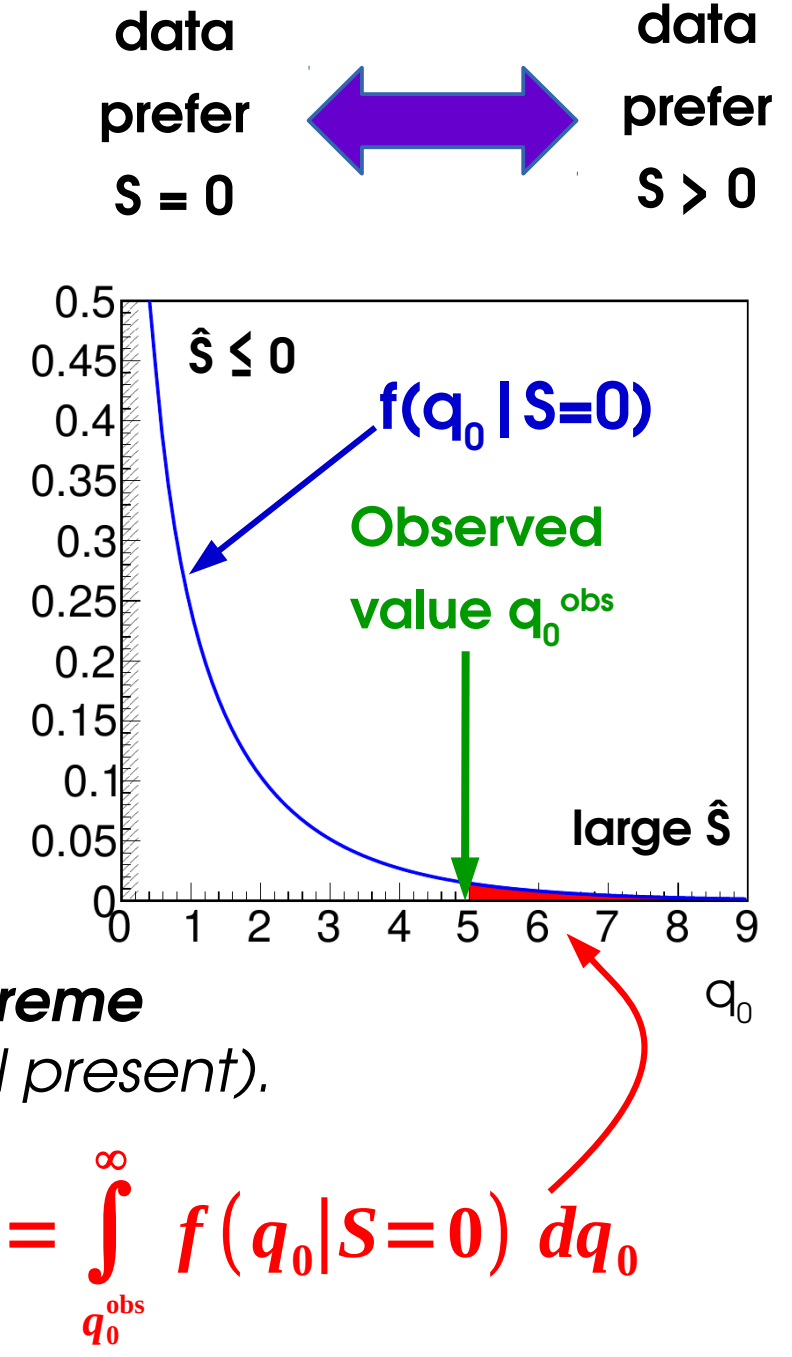

### Asymptotic distribution of q<sub>0</sub>

Cowan, Cranmer, Gross & Vitells [Eur.Phys.J.C71:1554,2011](https://arxiv.org/abs/1007.1727)

→ Assume **Gaussian regime for Ŝ** (e.g. large n<sub>evts</sub>, Central-limit theorem) <sup>⇒</sup>**q<sup>0</sup> is distributed as a χ<sup>2</sup>** under H<sup>0</sup> (S=0), for Ŝ ≥ 0 : *Wilk's Theorem* (\*)

$$
f(q_0 | H_0, \hat{S} \ge 0) = f_{\chi^2(n_{\text{dof}}=1)}(q_0)
$$

⇒ Can compute p-values from Gaussian quantiles

$$
\boldsymbol{p}_{0} = 1 - \boldsymbol{\Phi}(\sqrt{\boldsymbol{q}_{0}}) \qquad \begin{array}{c} \text{By definition,} \\ \text{q}_{0} \sim \chi^{2} \Rightarrow \sqrt{\mathbf{q}_{0}} \sim \text{G}(0,1) \end{array}
$$

⇒ Even more simply, the significance is:

 $Z = \sqrt{q_0}$ 

Typically works well already for for event counts of  $O(5)$  and above  $\Rightarrow$  Widely applicable

(\*) 1-line "proof" : asymptotically L and S are Gaussian, so

$$
L(S) = \exp\left[-\frac{1}{2}\left(\frac{S-\hat{S}}{\sigma}\right)^2\right] \implies q_0 = \left(\frac{\hat{S}}{\sigma}\right)^2 \implies \sqrt{q_0} = \frac{\hat{S}}{\sigma} \sim G(0,1) \implies q_0 \sim \chi^2(n_{\text{dof}}=1)
$$

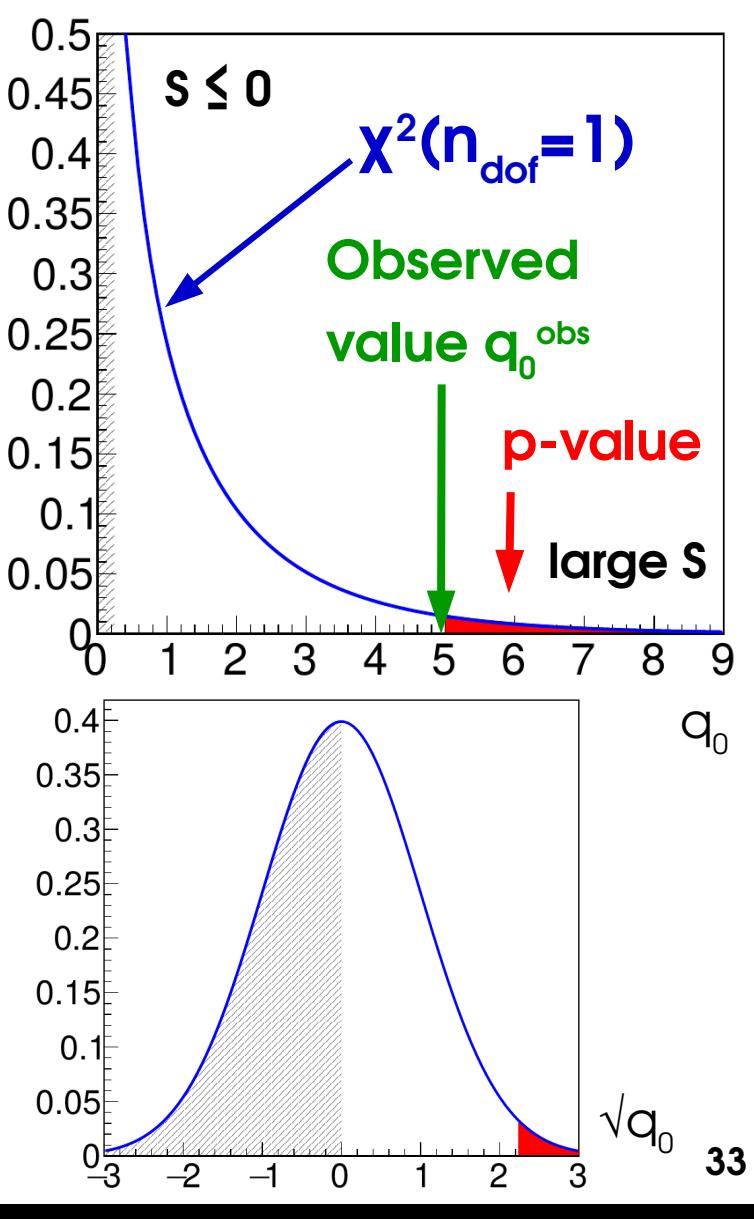

### **Homework 1: Gaussian Counting**

#### **Count number of events n in data**

- $\rightarrow$  assume n large enough so process is Gaussian
- $\rightarrow$  assume B is known, measure S

\n Likelihood: \n 
$$
L(S; n_{\text{obs}}) = e^{-\frac{1}{2} \left( \frac{n_{\text{obs}} - (S + B)}{\sqrt{S + B}} \right)^2}
$$
\n

- $\rightarrow$  Find the best-fit value (MLE)  $\hat{S}$  for the signal (can use  $\lambda = -2 \log L$  instead of L for simplicity)
- $\rightarrow$  Find the expression of  $q_0$  for  $\bar{S} > 0$ .
- $\rightarrow$  Find the expression for the significance

$$
Z = \frac{\hat{S}}{\sqrt{B}}
$$

 $\sqrt{B}$  is the uncertainty on S (remember  $\sqrt{n}$  ?) so this gives "how many times its uncertainty" Ŝ is from  $0 \Rightarrow$  Natural expression.

 $\rightarrow$  Only valid in Gaussian regime!

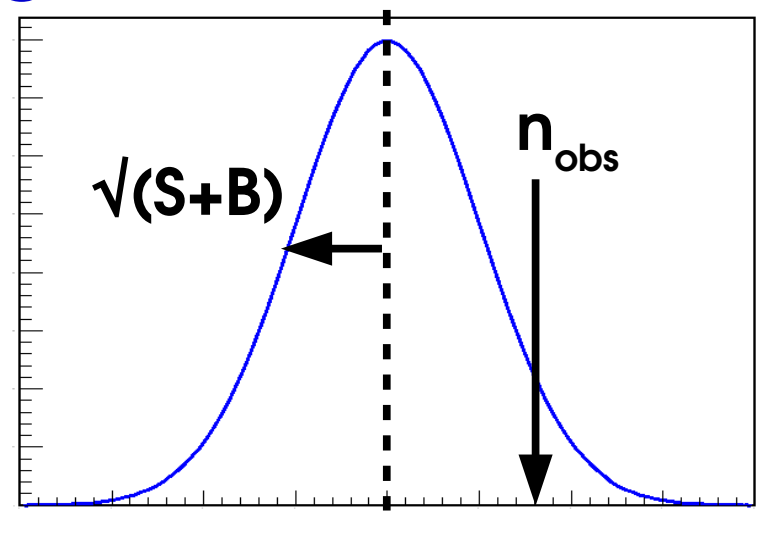

**S+B**

### **Homework 2: Poisson Counting**

Same problem but now *not* assuming Gaussian behavior:

$$
L(S;n) = e^{-(S+B)}(S+B)^n
$$

(Can remove the n! constant since we're only dealing with L ratios)

 $\rightarrow$  As before, compute  $\hat{S}$ , and  $q_0$ 

 $\rightarrow$  Compute Z =  $\forall$ q<sub>0</sub>, assuming asymptotic behavior (weaker form of the Gaussian assumption)

#### **Solution:**

$$
Z = \sqrt{2\left[\left(\hat{S} + B\right)\log\left(1 + \frac{\hat{S}}{B}\right) - \hat{S}\right]}
$$

Exact result can be obtained using pseudo-experiments  $\rightarrow$  close to  $\vee \mathsf{q}_{\scriptscriptstyle{0}}$  result

**Asymptotic formulas justified by Gaussian regime, but remain valid even for small values of S+B (down to 5 events!)**

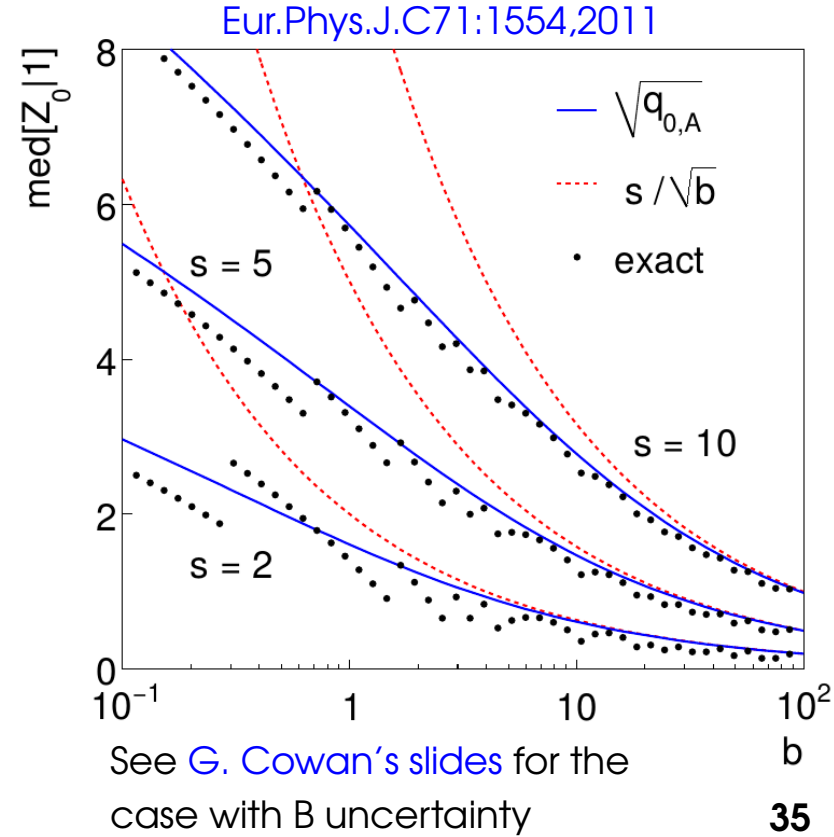

#### **Higgs Discovery**: Phys. Lett. B 716 (2012) 1-29

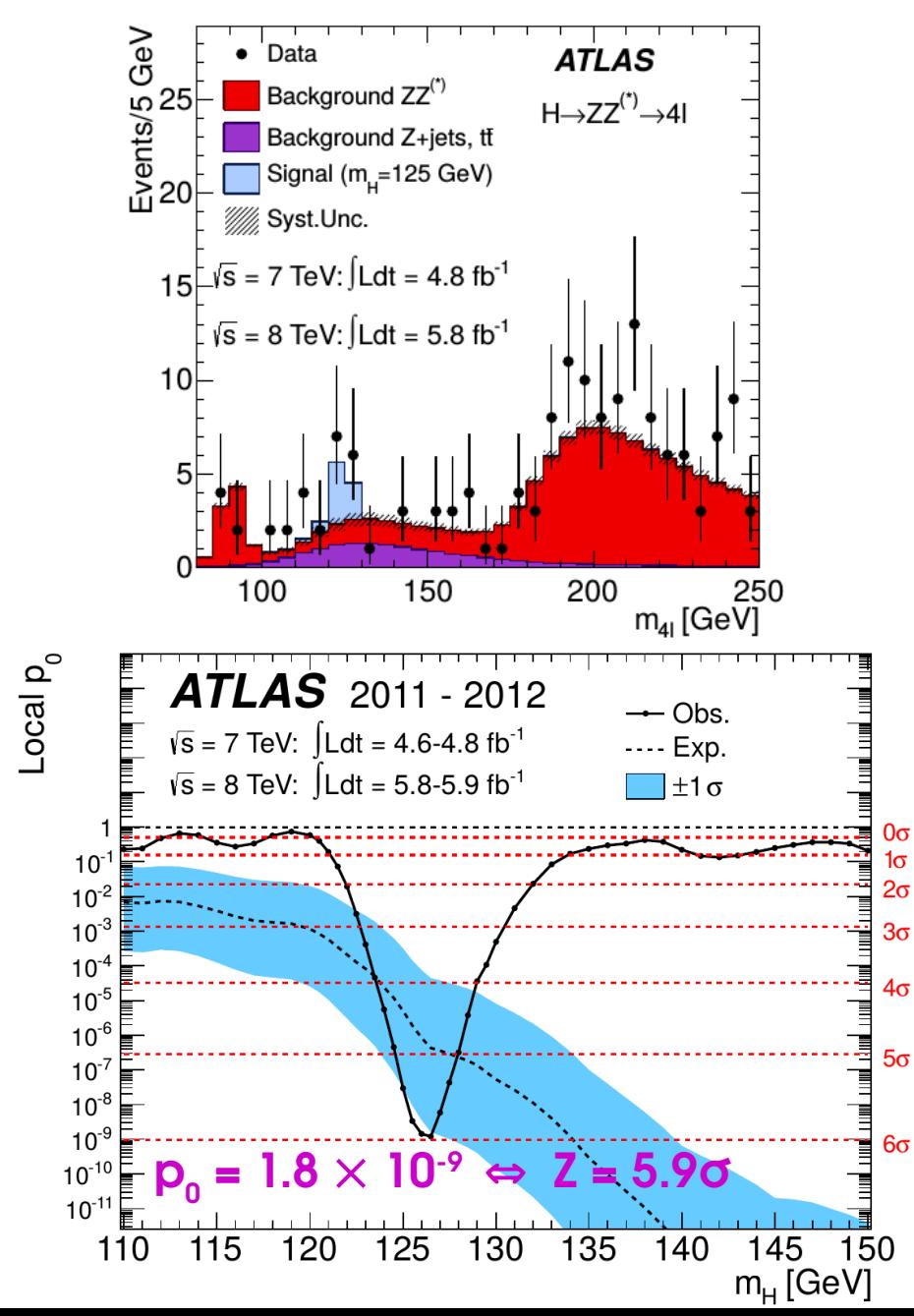

### **Some Examples High-mass X→γγ Search:** JHEP 09 (2016) 1

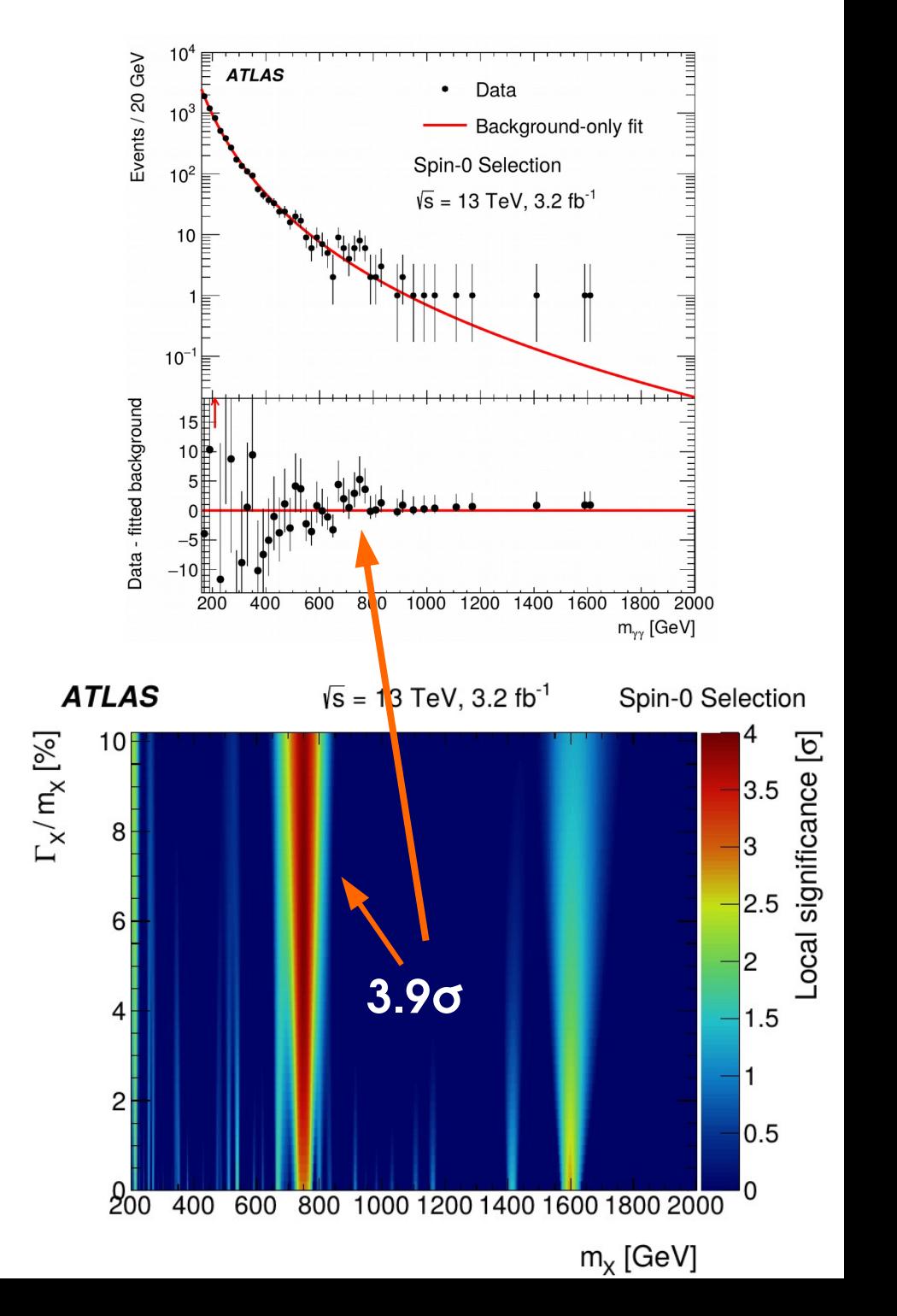

### **Takeaways**

Given a statistical model P(data; μ), define likelihood **L(μ) = P(data; μ)**

**To estimate a parameter**, use the value **μ̂** that maximizes L(μ) → best-fit value

**To decide between hypotheses**  $\mathsf{H}_{_{\mathrm{0}}}$  and  $\mathsf{H}_{_{\mathrm{1}}}$ , use the **likelihood ratio** 

To test for **discovery**, use 
$$
q_0 = -2 \log \frac{L(S=0)}{L(\hat{S})}
$$
  $\hat{S} \ge 0$ 

For large enough datasets (n >~ 5),  $\boldsymbol{Z = \sqrt q_0}$ 

For a **Gaussian** measurement, 
$$
Z = \frac{\hat{S}}{\sqrt{B}}
$$
  
For a **Poisson** measurement,  $Z = \sqrt{2 \left[ (\hat{S} + B) \log \left( 1 + \frac{\hat{S}}{B} \right) - \hat{S} \right]}$ 

 $L(H_{0})$ 

 $L(H_1)$ 

### **Outline**

#### **Computing statistical results**

**Estimating the value of a parameter**

**Testing hypotheses**

**Discovery significance**

**Upper limits on signal yields**

**Confidence intervals**

- **⇒ Upper limits on signal yield**
- $\rightarrow$  Typically report **95% CL** upper limit (p-value = 5%) : "S < S<sub>0</sub> @ 95% CL"

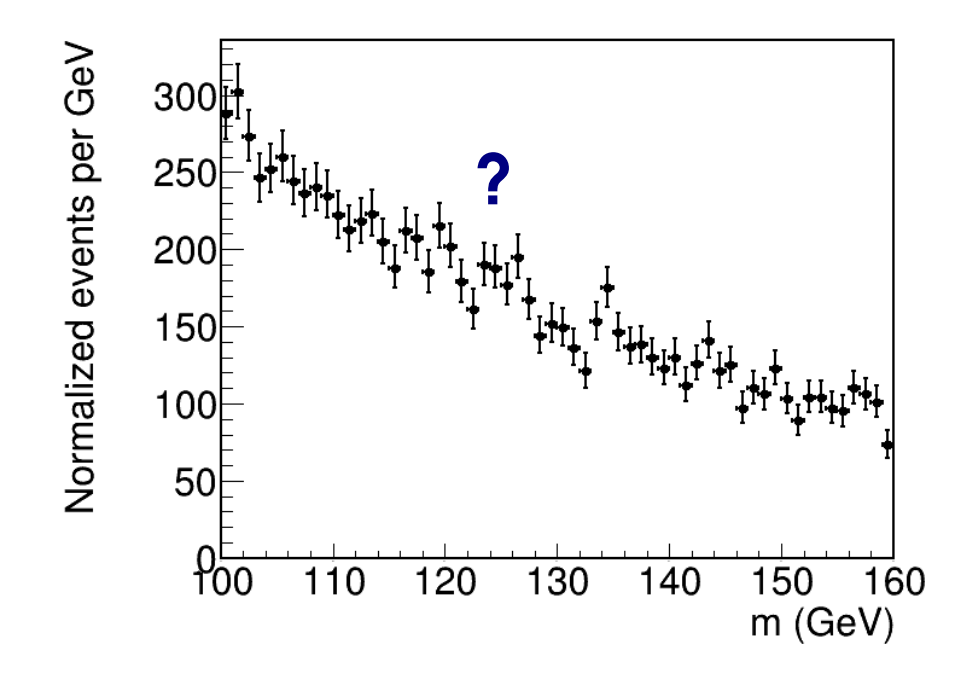

- **⇒ Upper limits on signal yield**
- $\rightarrow$  Typically report **95% CL** upper limit (p-value = 5%) : "S < S<sub>0</sub> @ 95% CL"

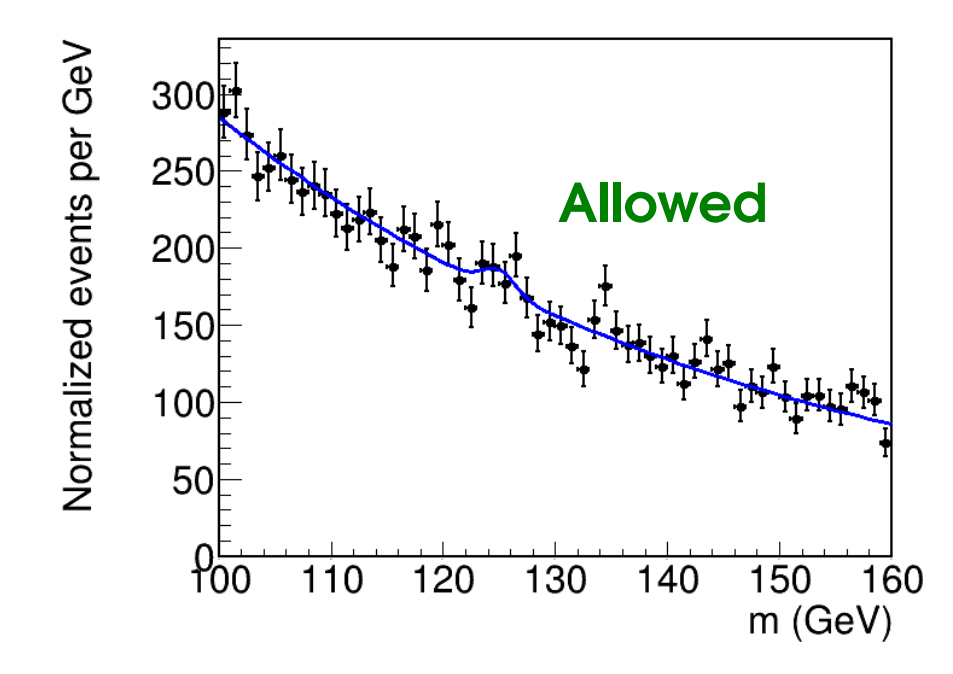

- **⇒ Upper limits on signal yield**
- $\rightarrow$  Typically report **95% CL** upper limit (p-value = 5%) : "S < S<sub>0</sub> @ 95% CL"

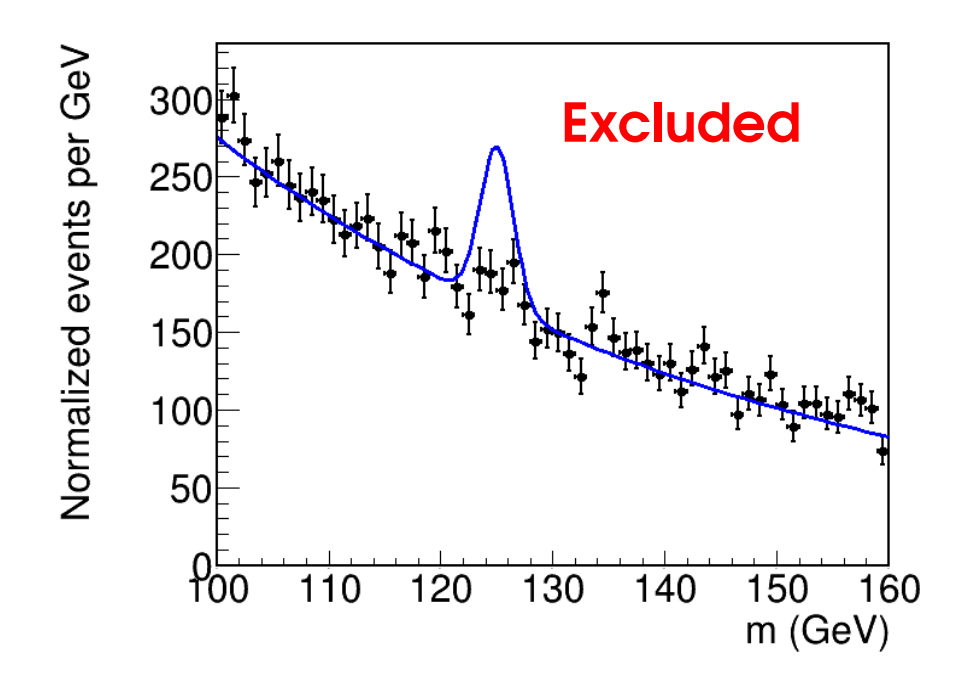

- **⇒ Upper limits on signal yield**
- $\rightarrow$  Typically report **95% CL** upper limit (p-value = 5%) : "S < S<sub>0</sub> @ 95% CL"

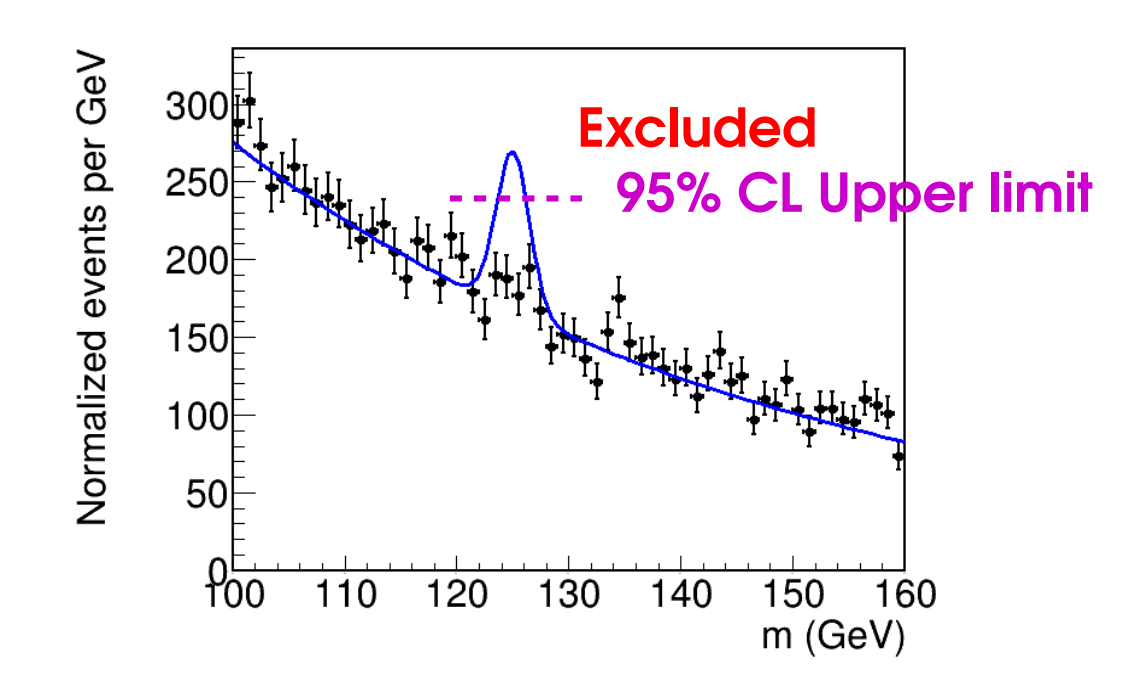

### **Test Statistic for Limit-Setting**

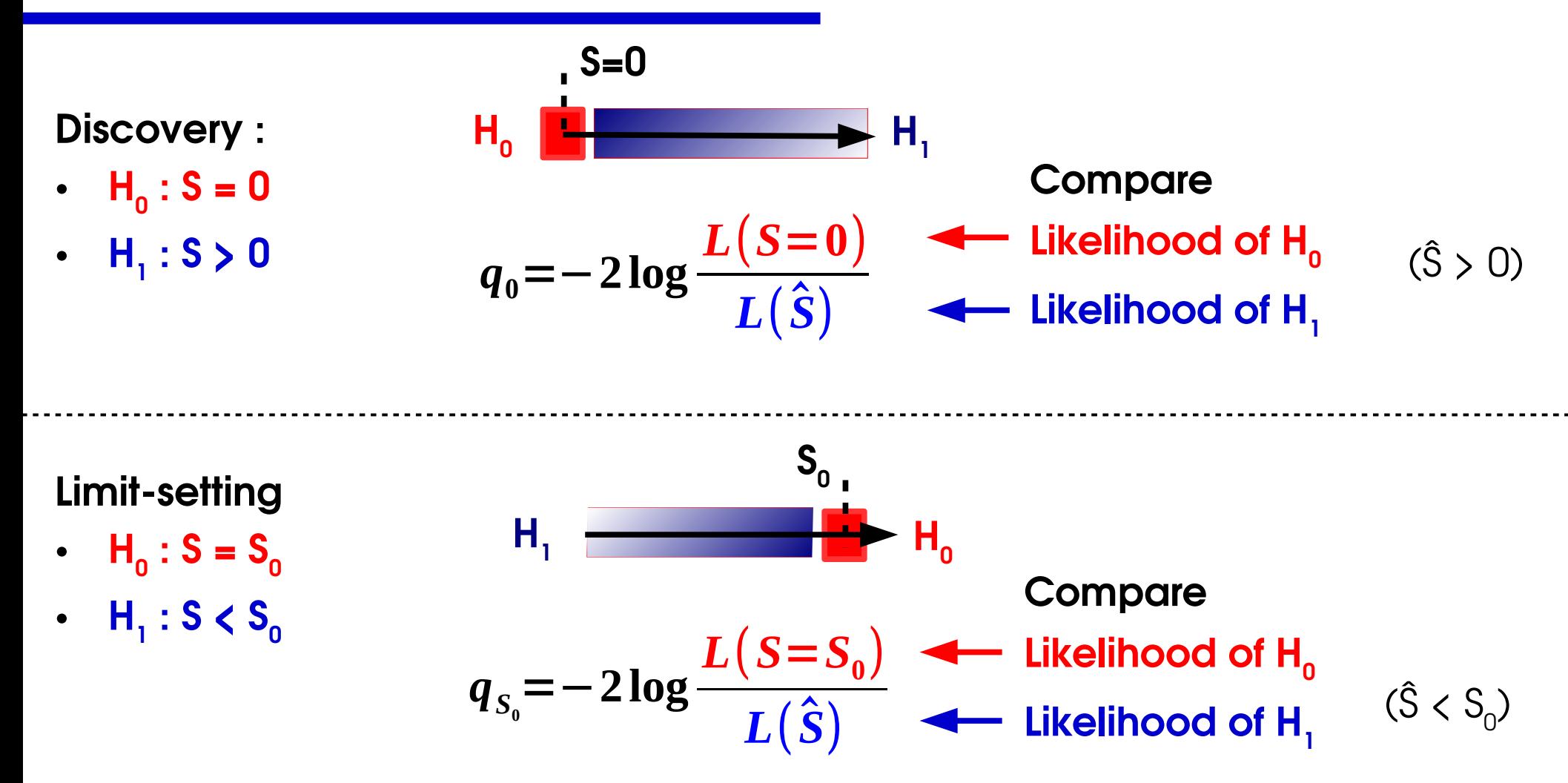

Same as q<sub>0</sub> :

 $\rightarrow$  large values  $\Rightarrow$  good rejection of H<sub>0</sub>.

 $\Rightarrow$  Can compute p-value from  $q_{\rm so}$ .

### *Inversion* **: Getting the limit for a given CL**

#### **Procedure:**

**Asymptotics**

$$
\sqrt{q_{S_0}} = \Phi^{-1}\big(1-p_0\big)
$$

 $\rightarrow$  Compute  $q_{s0}$  for some  $S_0$ , get the **exclusion p-value p**<sub>s0</sub>. **Asymptotic case**: can use  $p_{S_0} = 1 - \Phi(\sqrt{q_{S_0}})$ 

→ Adjust S<sub>0</sub> until 95% CL exclusion (p<sub>s0</sub> = 5%) is reached Asymptotic case: need  $q_{\text{sn}} = 2.70$ 

**CL Region 90%**  $q_s > 1.64$ **95%**  $q_{s}$  > 2.70 **99%**  $q_s > 5.41$ 

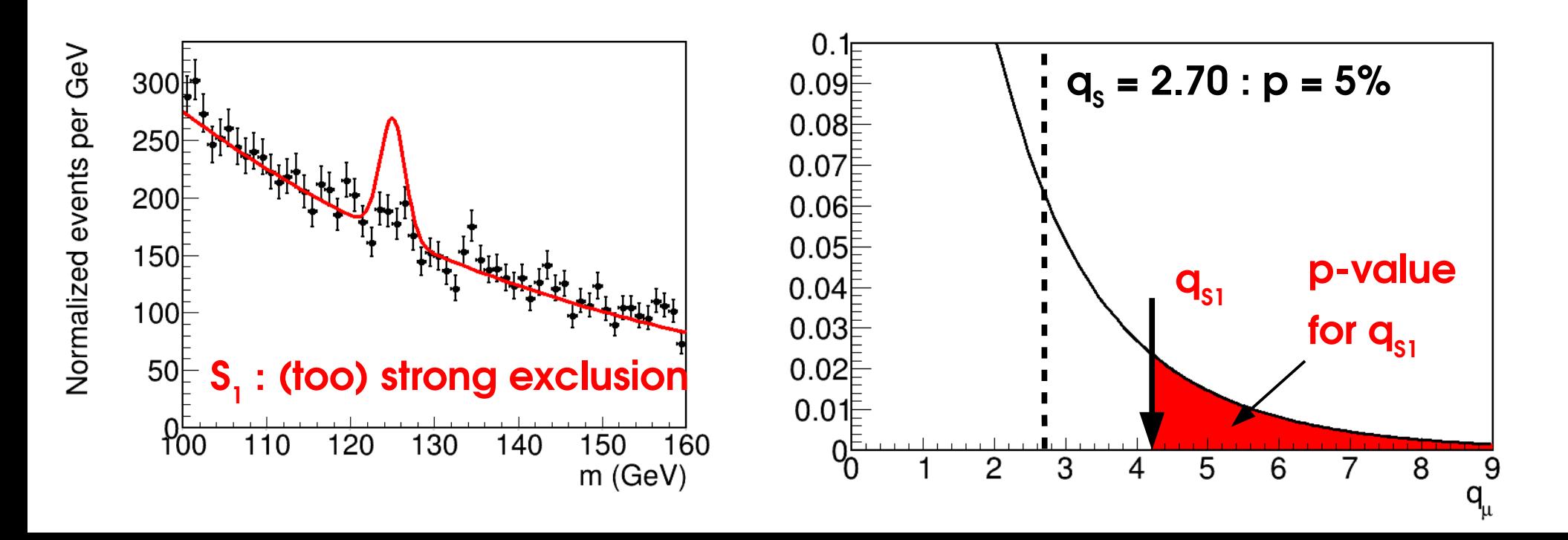

### *Inversion* **: Getting the limit for a given CL**

#### **Procedure:**

**Asymptotics**

$$
\sqrt{q_{S_0}} = \Phi^{-1} (1-p_0)
$$

 $\rightarrow$  Compute  $q_{s0}$  for some  $S_0$ , get the **exclusion p-value p**<sub>s0</sub>. **Asymptotic case**: can use  $p_{S_0} = 1 - \Phi(\sqrt{q_{S_0}})$ 

→ Adjust S<sub>0</sub> until 95% CL exclusion (p<sub>s0</sub> = 5%) is reached Asymptotic case: need  $q_{\text{sn}} = 2.70$ 

**CL Region 90%**  $q_s > 1.64$ **95%**  $q_{s}$  > 2.70 **99%**  $q_s > 5.41$ 

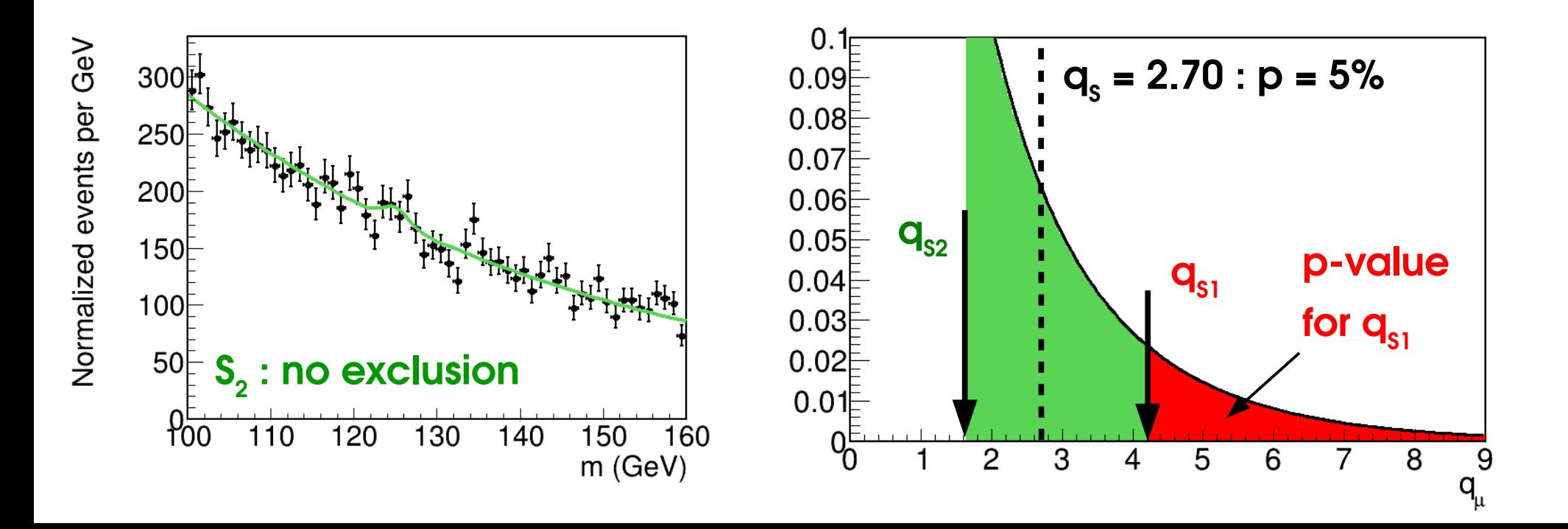

### *Inversion* **: Getting the limit for a given CL**

#### **Procedure:**

Normalized events per GeV

**Asymptotics**

$$
\sqrt{q_{S_0}} = \Phi^{-1} (1-p_0)
$$

 $\rightarrow$  Compute  $q_{s0}$  for some  $S_0$ , get the **exclusion p-value p**<sub>s0</sub>. **Asymptotic case**: can use  $p_{S_0} = 1 - \Phi(\sqrt{q_{S_0}})$ 

→ Adjust S<sub>0</sub> until 95% CL exclusion (p<sub>s0</sub> = 5%) is reached Asymptotic case: need  $q_{\rm sn}$  = 2.70

| Cl  | Region       |
|-----|--------------|
| 90% | $q_s$ > 1.64 |
| 95% | $q_s$ > 2.70 |
| 99% | $q_s$ > 5.41 |

8

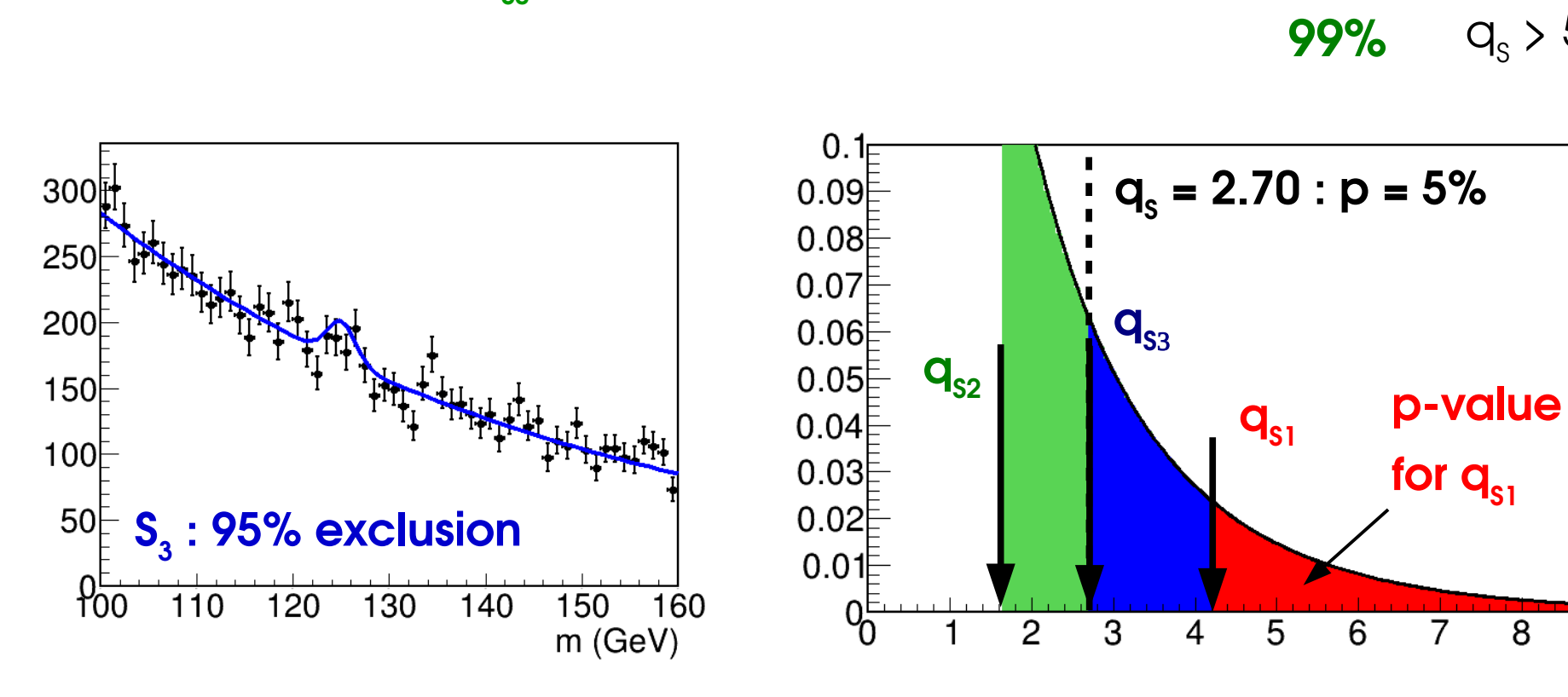

### **Homework 3: Gaussian Example**

Usual Gaussian counting example with known B:  $L(S; n) = e$ − **1 2** ( *n*−(*S*+ *B*)  $\overline{\sigma_s}$  ) **2**  $\sigma_{\rm s}$  ~  $\rm \forall B$  for small S

**Reminder:** Significance:  $Z = \hat{S}/\sigma_{s}$ 

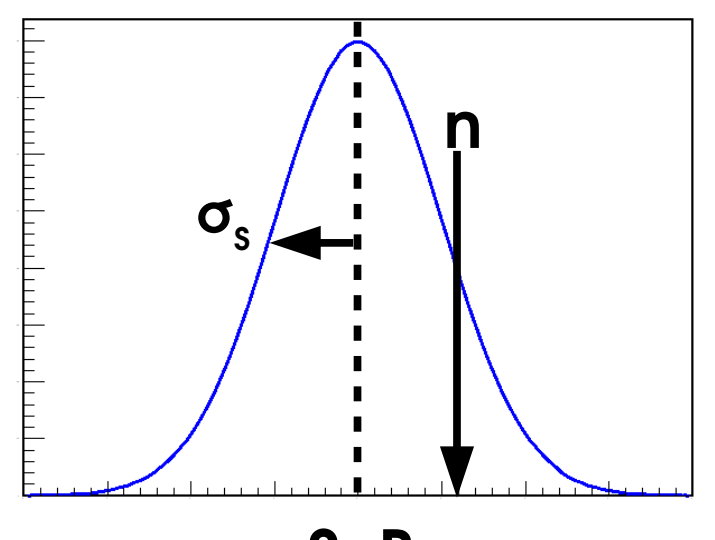

**S+B**

 $\rightarrow$  Compute  $q_{\rm so}$ 

 $\rightarrow$  Compute the 95% CL upper limit on S, S<sub>up</sub>, by solving  $q_{\text{so}} = 2.70$ .

**Solution**:  $S_{\text{up}} = \hat{S} + 1.64 \sigma_{\text{s}}$  at 95 % CL

### **Upper Limit Pathologies**

**Upper limit:**  $S_{_{\sf up}} \sim S + 1.64 \sigma_{\sf s}$ 

**Problem**: for negative Ŝ, get **very** good observed limit.

 $\rightarrow$  For S sufficiently negative, even S<sub>up</sub> < 0!

How can this be ?

#### → **Background modeling issue ?…** Or:

→ This is a **95%** limit ⇒ **5% of the time, the limit wrongly excludes the true value,** *e.g.* S\*=0.

#### **Options**

→ **live with it**: sometimes report limit < 0

→ **Special procedure to avoid these cases,** since if we assume S must be >0, we know a priori this is just a fluctuation.

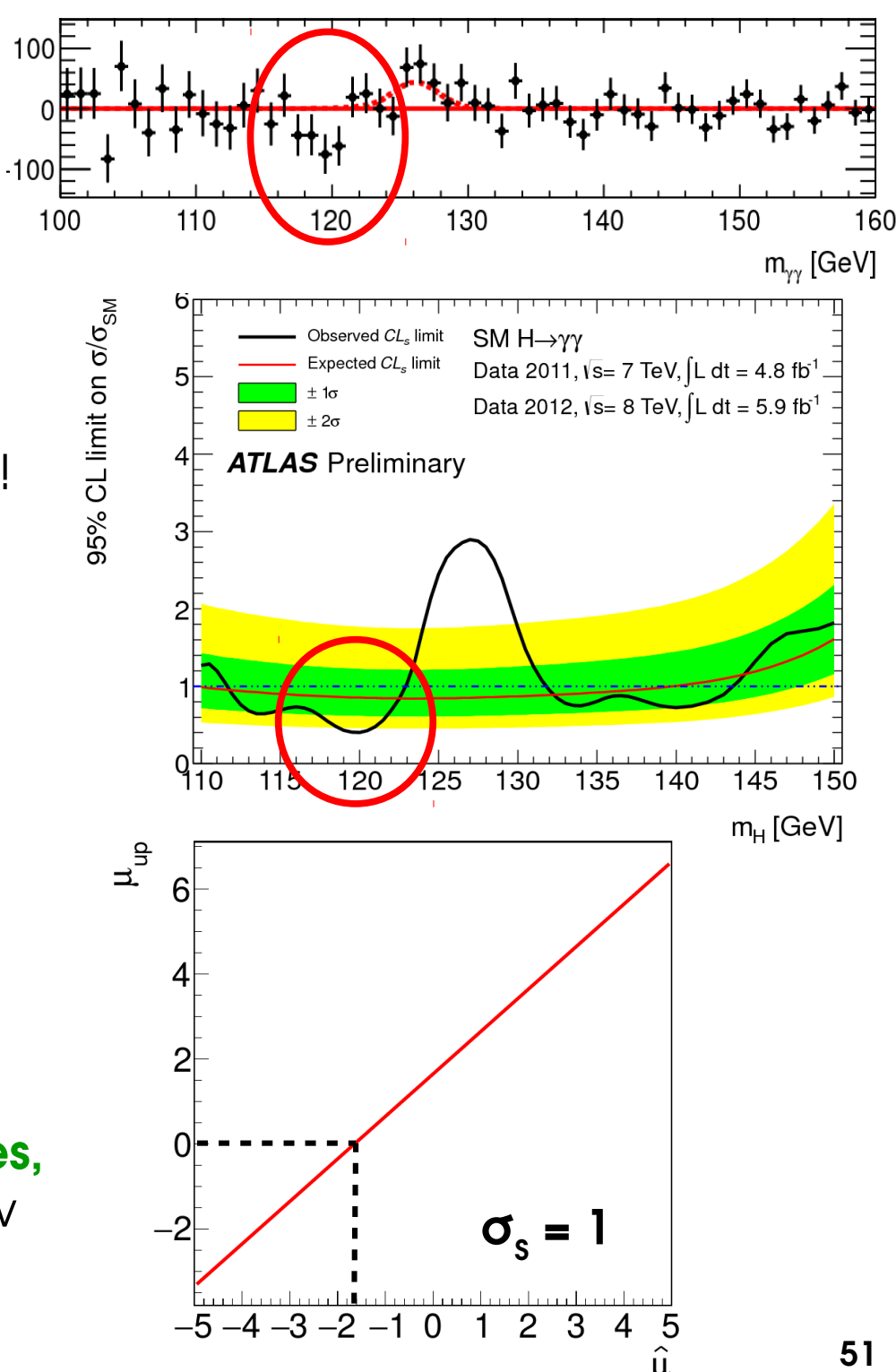

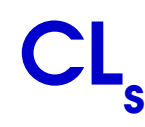

**The usual p-value under**  Usual solution in HEP : **CL s** .  $\boldsymbol{p}_{\boldsymbol{S}_0}$ **H(S=S<sup>0</sup> )** (=5%) =  $p_{CL_s}$  $\rightarrow$  Compute modified p-value *pB* **The p-value computed under H(S=0)**  $\Rightarrow$  **Rescale** exclusion at  $\mathcal{S}^0$  by exclusion at S=0. → Somewhat ad-hoc, but good properties... ᆤ 95% limit, CL<sub>s+b</sub> **S** compatible with 0 :  $\bm{{\mathsf{p}}}_{_{\mathsf{B}}}$  ~  $\mathsf{O}(1)$ 95% limit, CL  $p_{cls} \sim p_{so} \sim 5\%$ , no change. **Far-negative S** : p<sub>B</sub>  $\ll$  1  $\mathsf{p}_{\mathsf{cls}} \mathtt{\sim} \mathsf{p}_{\mathsf{so}} / \mathsf{p}_{\mathsf{B}} \gg 5 \%$  $\rightarrow$  lower exclusion  $\Rightarrow$  higher limit,  $\sigma$ <sub>s</sub> = 1 usually >0 as desired muland

#### **Drawback**: *overcoverage*

 $\rightarrow$  limit is claimed to be 95% CL, but actually >95% CL for small  $p_{B}$ .

### **Homework 4: CL s : Gaussian Case**

Usual Gaussian counting example with known B:

$$
L(S;n) = e^{-\frac{1}{2} \left( \frac{n - (S+B)}{\sigma_s} \right)^2} \qquad \sigma_s \sim \sqrt{B} \text{ for small } S
$$

#### **Reminder**

 $CL_{\text{s+b}}$  limit:  $S_{\text{up}} = \hat{S} + 1.64 \sigma_{\text{s}}$  at  $95\%$   $CL$ 

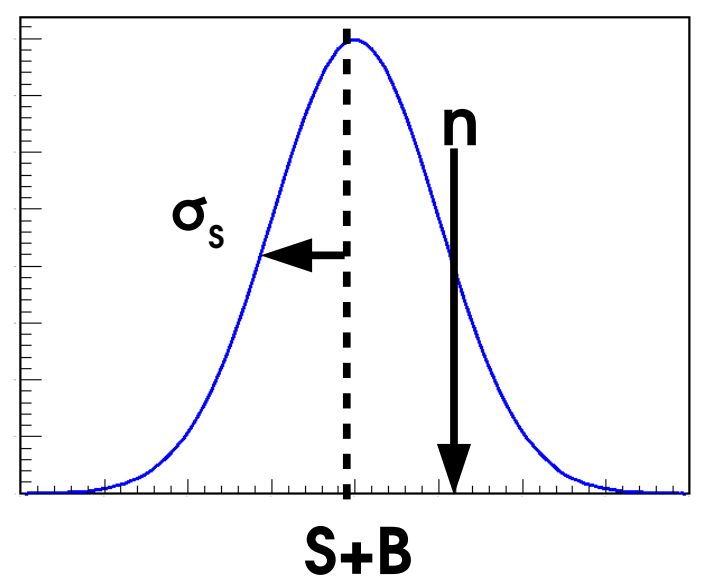

### **CL<sup>s</sup> upper limit** :

 $\rightarrow$  Compute  $p_{sn}$  (same as for CLs+b)

 $\rightarrow$  Compute  $p_{B}$  (hard!)

**Solution:** 

Solution: 
$$
S_{up} = \hat{S} + \left[\Phi^{-1}\left(1 - 0.05 \Phi\left(\hat{S}/\sigma_s\right)\right)\right] \sigma_s
$$
 at 95% CL  
for  $\hat{S} \sim 0$ ,  $S_{up} = \hat{S} + 1.96 \sigma_s$  at 95% CL

### **Homework 5: CL<sub>s</sub> Rule of Thumb for n<sub>obs</sub>=0**

Same exercise, for the Poisson case with  $n_{obs} = 0$ . Perform an exact computation of the 95% CLs upper limit based on the definition of the p-value: **p-value** : *sum probabilities of cases at least as extreme as the data*

**Hint**: for  $n_{obs}=0$ , there are no "more extreme" cases (cannot have  $n < 0$  !), so  $p_{\rm SO}$  = Poisson(n=0 | S<sub>0</sub>+B) and  $p_{\rm B}$  = Poisson(n=0 | B)

 ${\bf S}$ olution:  ${\bm S}_{\rm up}({\bm n}_{\rm obs}{=}0)={\bf log(20)}=2.996\approx 3$ 

**⇒ Rule of thumb: when nobs = 0, the 95% CL<sup>s</sup> limit is 3 events (for any B)**

### **Upper Limit Examples**

#### ATLAS 2015-2016 4l aTGC Search

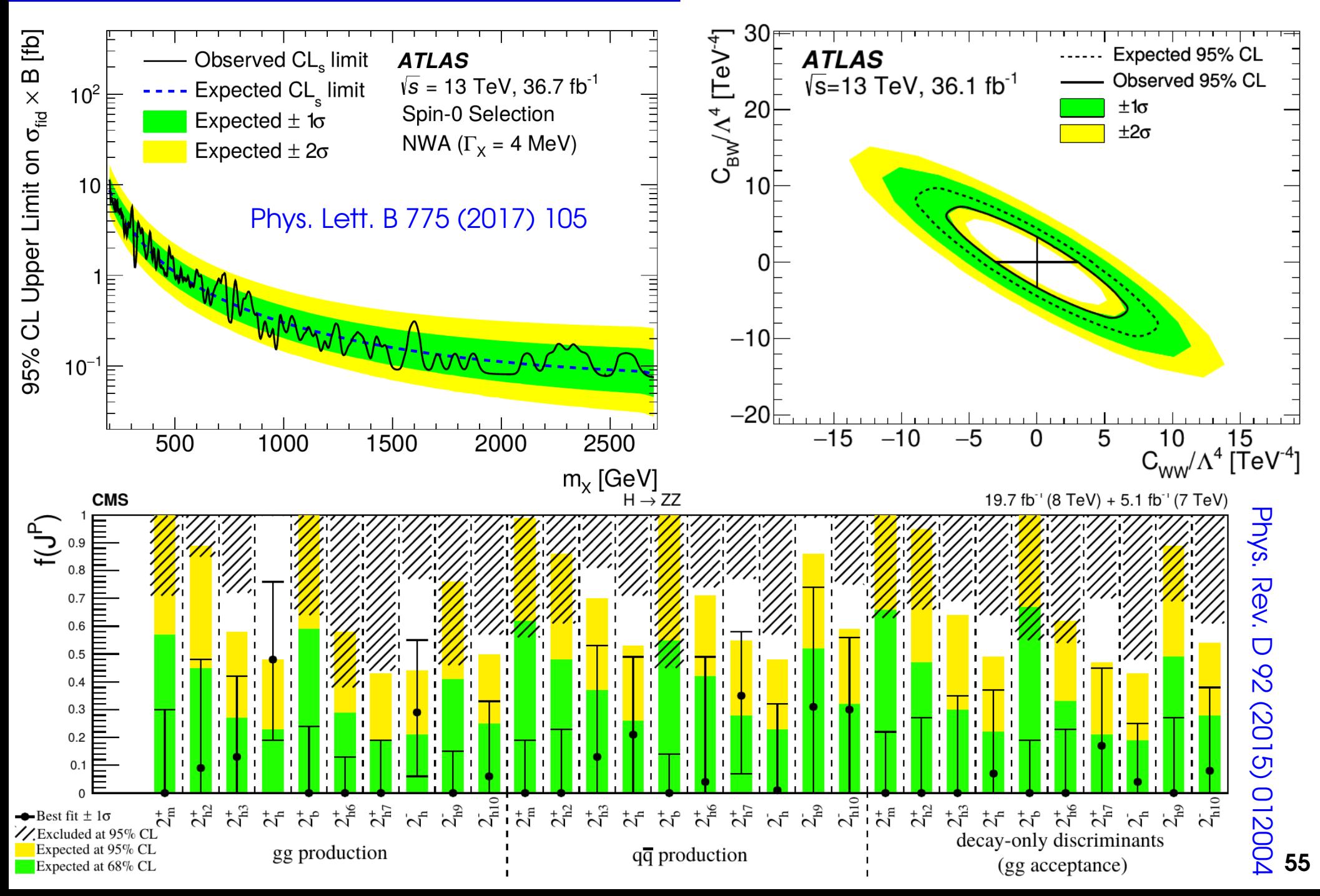

### **Outline**

#### **Computing statistical results**

**Estimating the value of a parameter**

**Testing hypotheses**

**Discovery significance**

**Upper limits on signal yields**

**Confidence intervals**

### **Gaussian Intervals**

If  $\hat{\mu} \sim G(\mu^*, \sigma)$ , known quantiles :

*P*(μ<sup>\*</sup> – σ < μ̂ < μ<sup>\*</sup> + σ) = 68 %

**This is a probability for**  $\hat{\mu}$ **, not**  $\hat{\mu}$ **!** → μ\* is a **fixed number**, **not a random variable**

But we can invert the relation:

$$
P(\mu^* - \sigma < \hat{\mu} < \mu^* + \sigma) = 68\%
$$
\n
$$
\Rightarrow P(|\hat{\mu} - \mu^*| < \sigma) = 68\%
$$
\n
$$
\Rightarrow P(\hat{\mu} - \sigma < \mu^* < \hat{\mu} + \sigma) = 68\%
$$

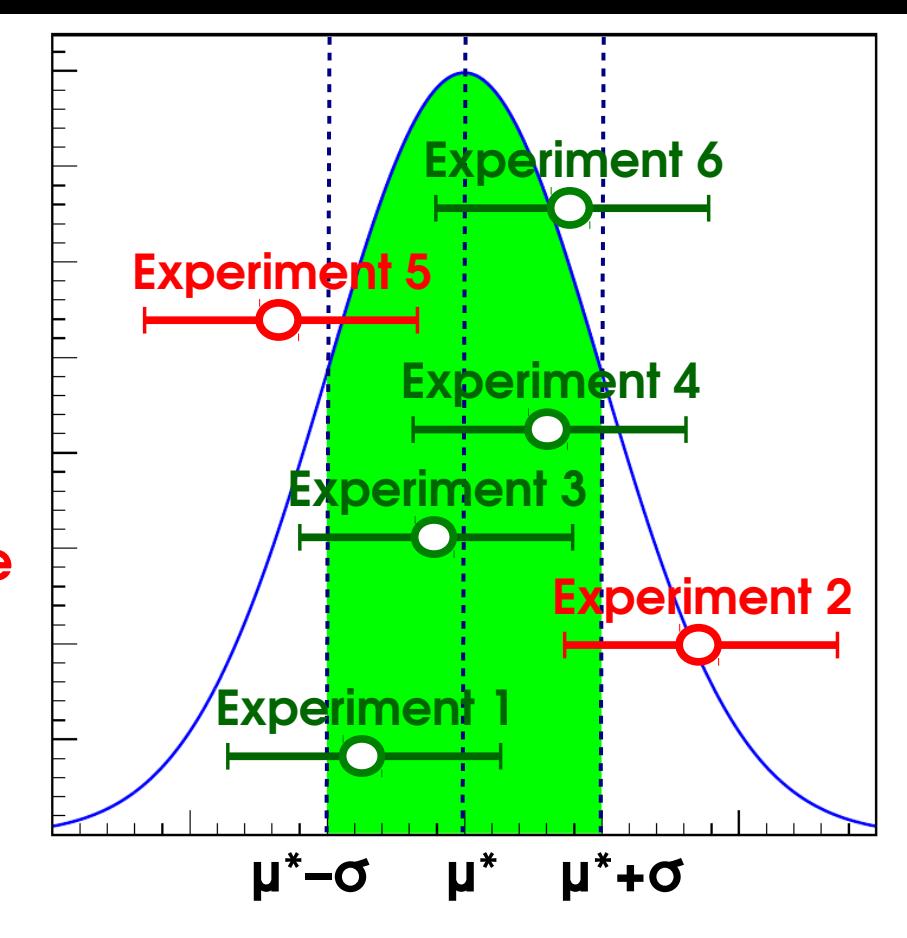

→ This gives the desired statement on μ\* : *if we repeat the experiment many times,*  $\hat{\mu}$  *- σ,*  $\hat{\mu}$  *+ will contain the true value 68.3% of the time:*  $\mu^* = \hat{\mu} \pm \sigma$ *This is a statement on the interval [* $\hat{\mu}$  *- σ,*  $\hat{\mu}$  *+ obtained for each experiment* 

Works in the same way for other interval sizes: **[μ̂ - Zσ, μ̂ + Zσ]** with

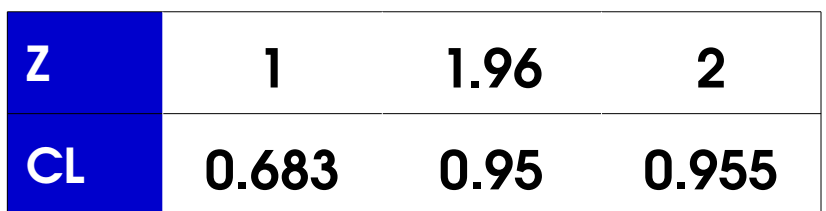

### **Neyman Construction**

**General case**: Build 1σ intervals of observed values for each true value ⇒ *Confidence belt*

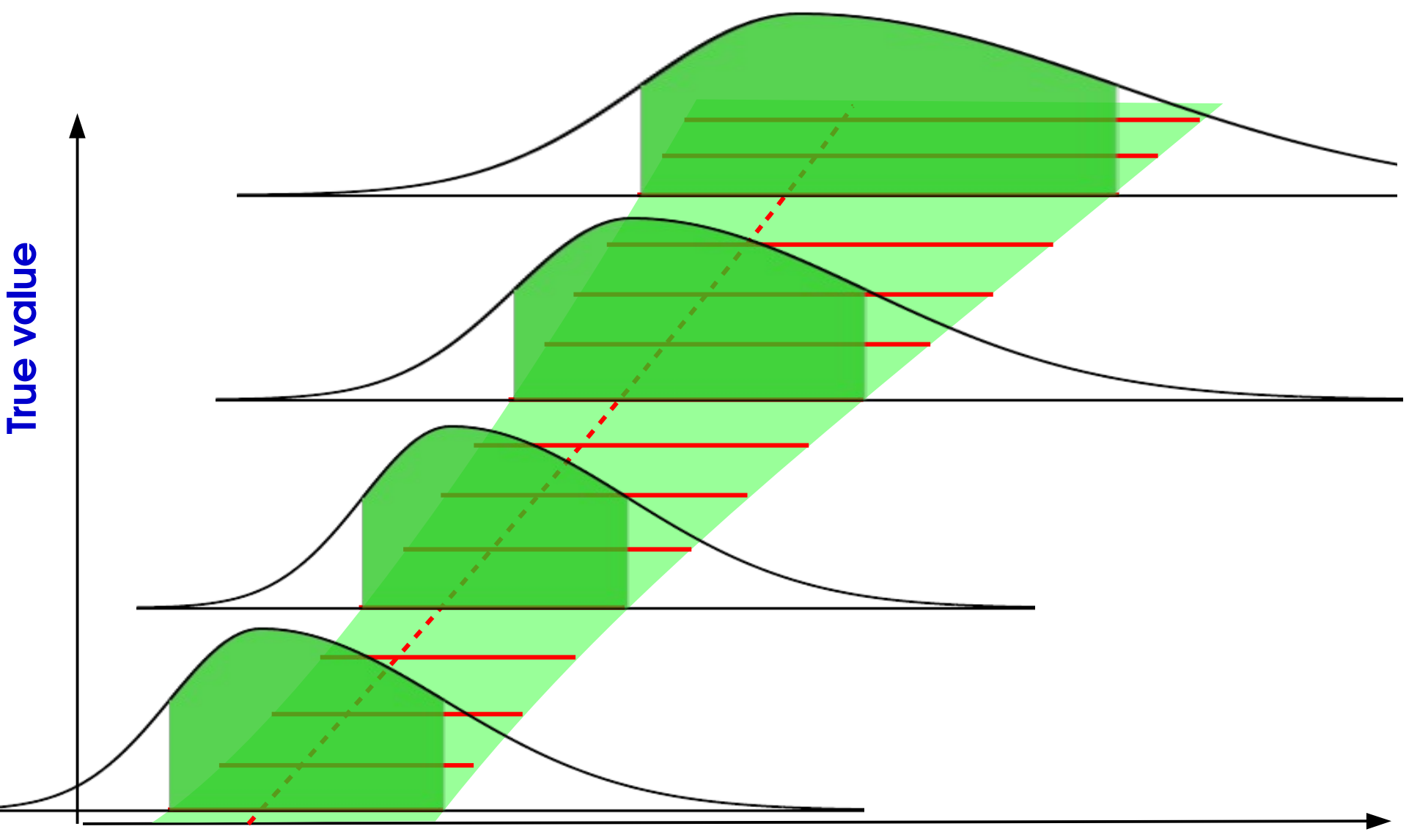

### **Inversion using the Confidence Belt**

**General case:** Intersect belt with given  $\hat{\mu}$  , get  $P(\hat{\mu} - \sigma_{\mu}^{\dagger} < \mu^* < \hat{\mu} + \sigma_{\mu}^{\dagger}) = 68\%$ 

 $\rightarrow$  Same as before for Gaussian, works also when P( $\mu^{\text{obs}}$  |  $\mu$ ) varies with  $\mu$ .

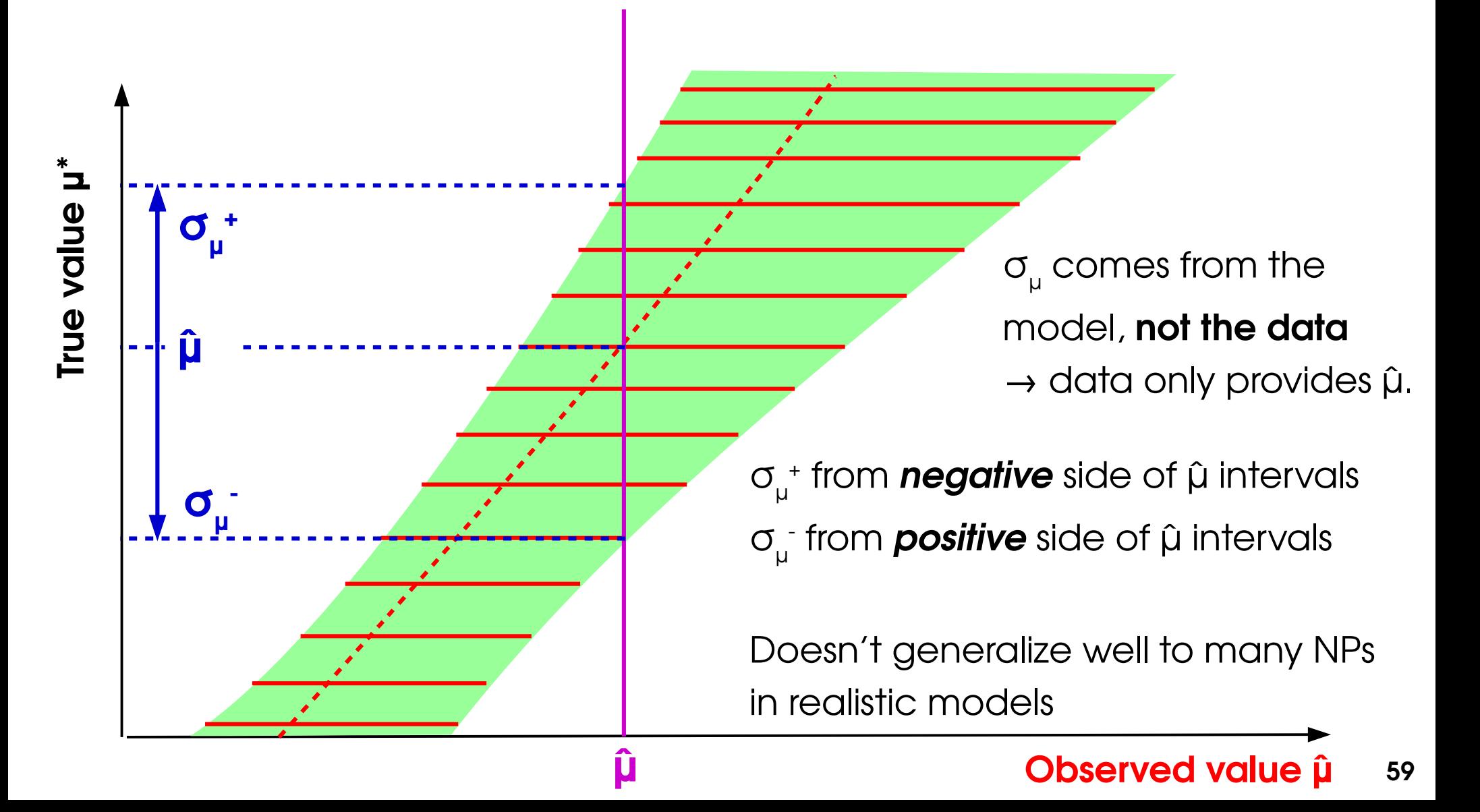

### **Likelihood Intervals**

#### **Confidence intervals from L:**

- Test  $\mathsf{H}(\mathsf{H}_{0})$  against alternative using
- Two-sided test since true value can be higher or l[ower than observed](http://www.sciencedirect.com/science/article/pii/S0370269317308511?via=ihub)

#### **Gaussian L:**

• 
$$
t_{\mu_0} = \left(\frac{\hat{\mu} - \mu_0}{\sigma_{\mu}}\right)^2
$$
 : parabolic in  $\mu_0$ .

- Minimum occurs at **μ = μ̂**
- Crossings with  $t_{\mu}=1$  give the 1σ interval

#### **General case:**

- Generally not a perfect parabola
- Minimum still occurs at **μ = μ̂**
- Still define  $1\sigma$  interval from the  $t_{\mu}$ =1 crossings

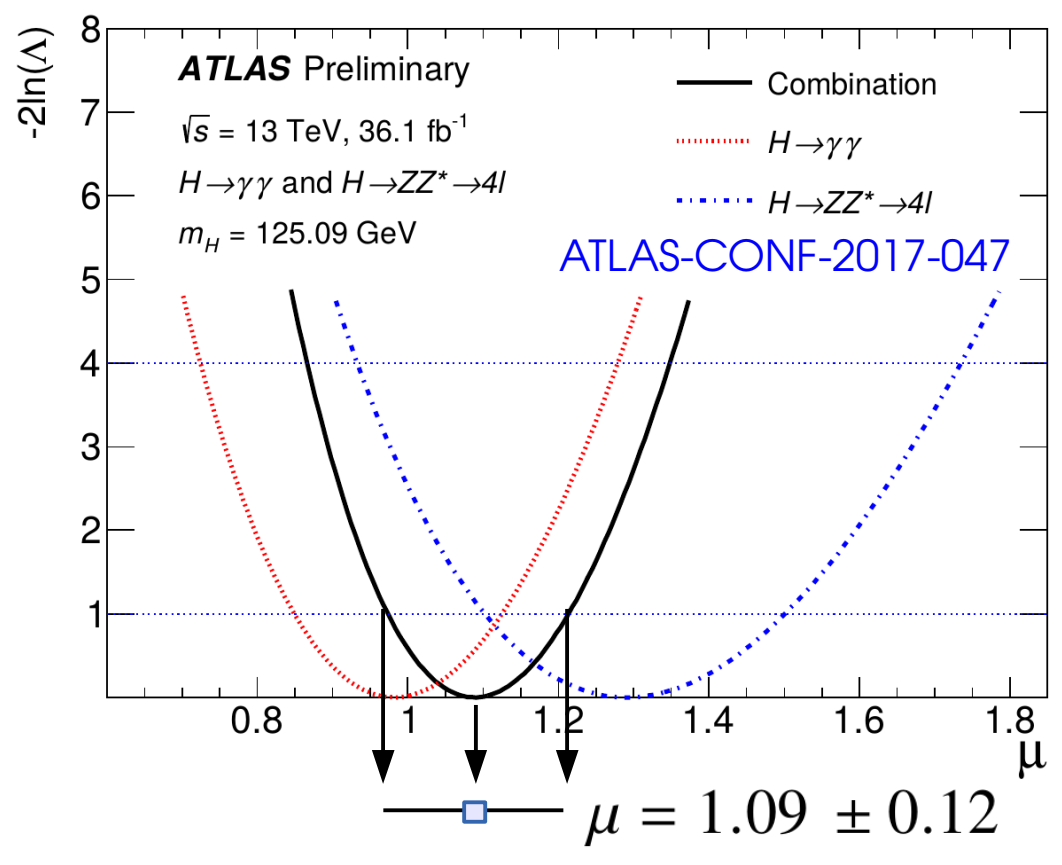

 $t_{\mu_0} = -2 \log$ 

 $L(\mu = \mu_0)$ 

 $\boldsymbol{L}\big(\hat{\boldsymbol{\mu}}\big)$ 

### **Homework 5: Gaussian Case**

Consider a parameter m (e.g. Higgs boson mass) whose measurement is Gaussian with known width  $\sigma_{_{\sf m}'}$  and we measure m $_{_{\sf obs}}$ :

$$
L(m; m_{\text{obs}}) = e^{-\frac{1}{2}\left(\frac{m - m_{\text{obs}}}{\sigma_m}\right)^2}
$$

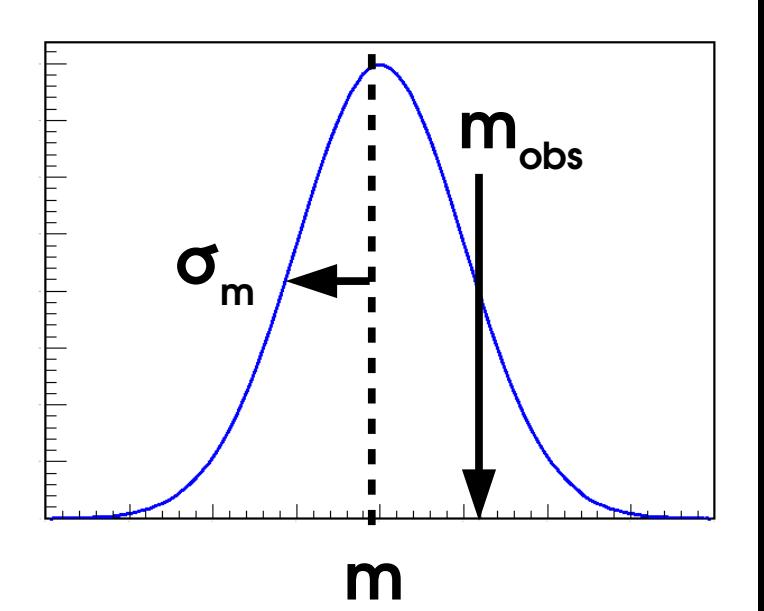

- $\rightarrow$  Compute the best-fit value (MLE) m
- $\rightarrow$  Compute  $t_{\rm m}$
- → Compute the 1-σ (Z=1, ~68% CL) interval on m

#### **Solution:**  $m = m_{obs} \pm \sigma_m$

 $\rightarrow$  Not really a surprise – the method works as expected on this simple case

 $\rightarrow$  General method can be applied in the same way to more complex cases

### **2D Example: Higgs σ<sub>VBF</sub> vs. σ<sub>ggF</sub>**

#### ATLAS-CONF-2017-047

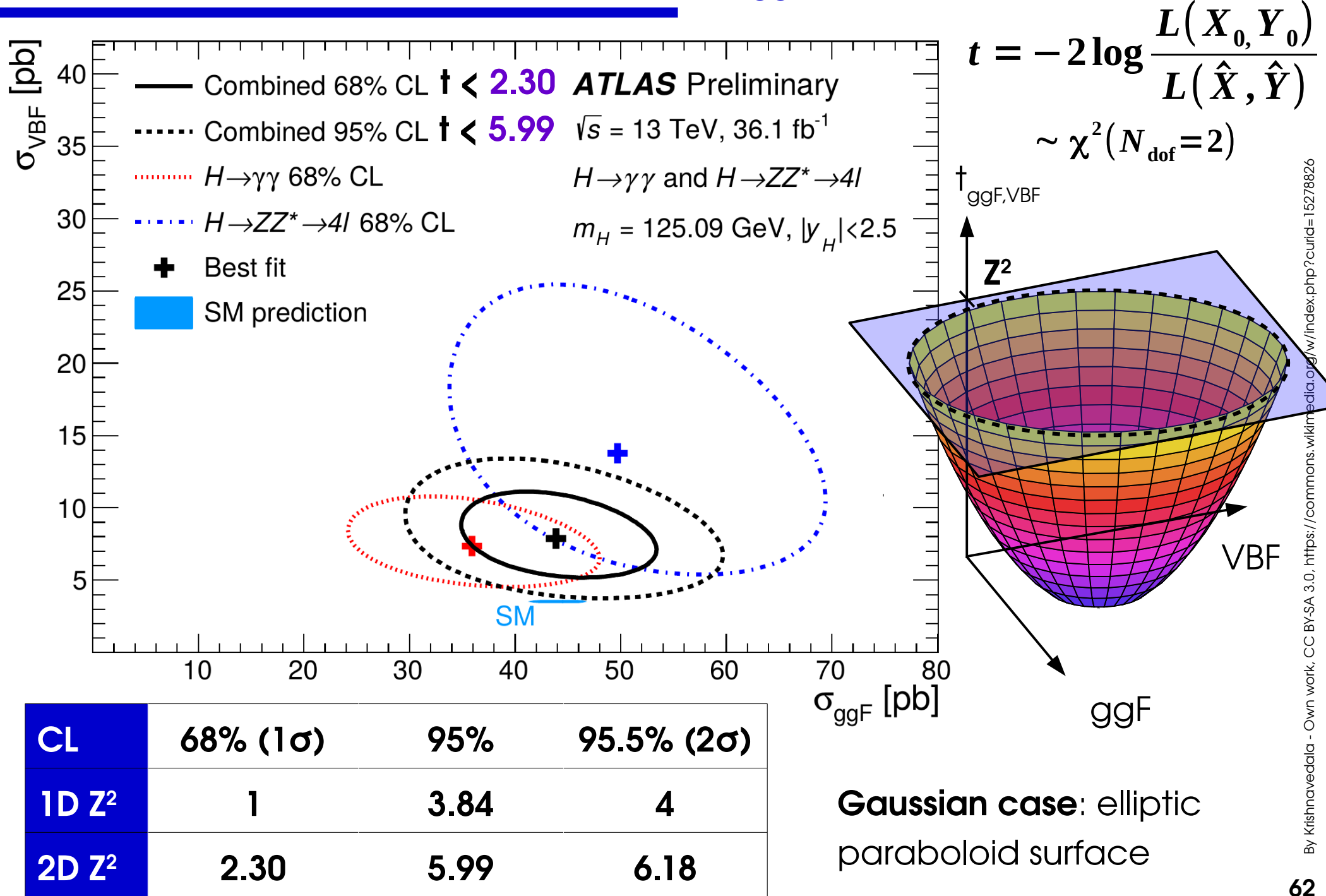

### **Takeaways**

**Limits** : use LR-based test statistic:

→ Use CL<sub>2</sub> procedure to avoid negative limits

**Poisson regime**, n=0 : **Sup = 3 events**

**Confidence intervals** use 
$$
t_{\mu_0} = -2 \log \frac{L(\mu = \mu_0)}{L(\hat{\mu})}
$$

 $\rightarrow$  Crossings with  $t_{\mu0} = Z^2$  for  $\pm Z\sigma$  intervals (in 1D)

**Gaussian regime**:  $\mu = \hat{\mu} \pm \sigma_{_{\mu}}$  ( 1  $\sigma$  interval)

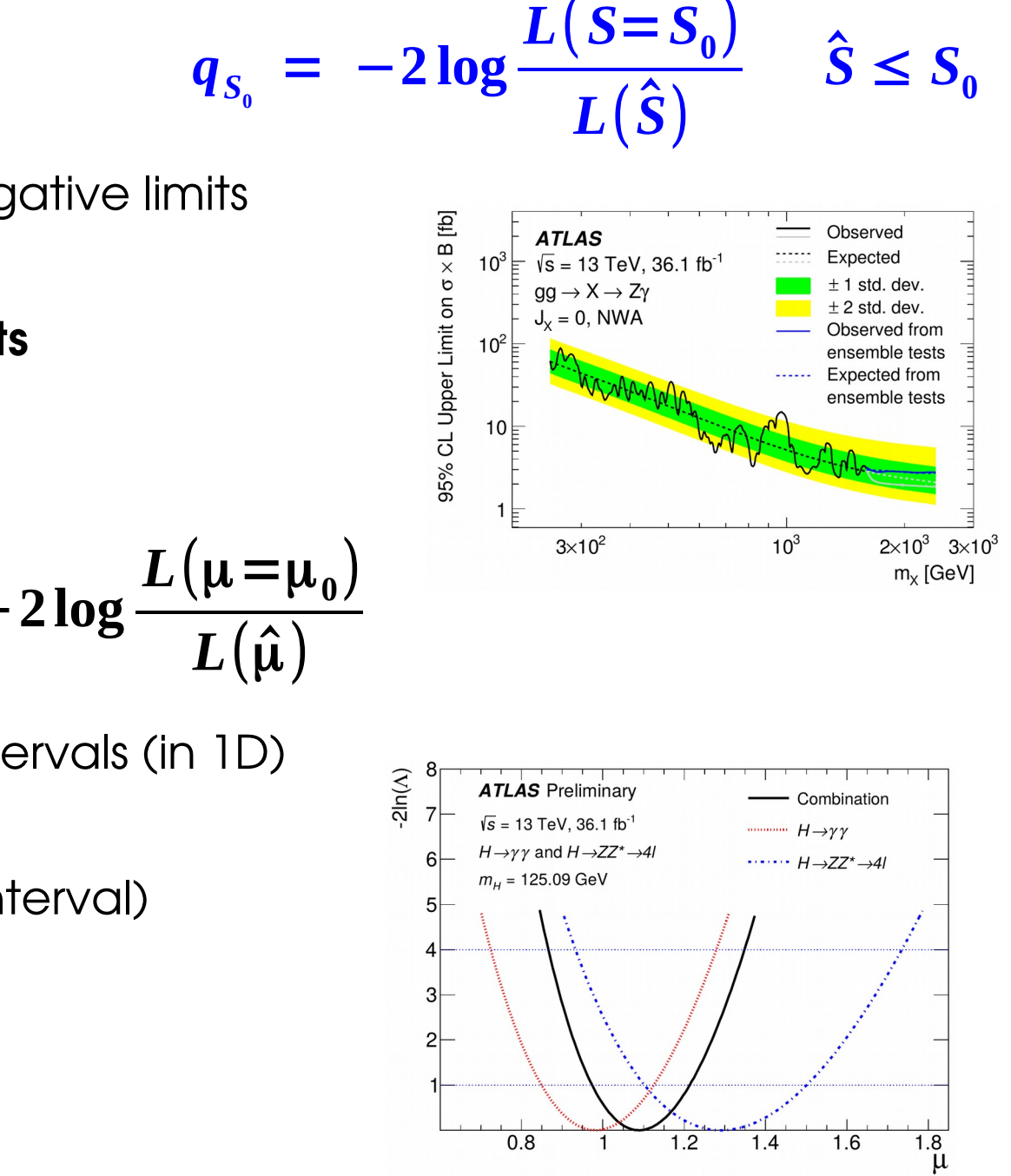

 $0.8$ 

 $1.2$ 

 $1.4$ 

1.6

 $\mathbf{1}$ 

### **Course Outline**

**Lecture 1: Statistics basics Describing measurements**

**Today**:

**Computing statistical results:** Estimating a parameter value **Discovery Limits** Confidence intervals

**Lecture 3:** Advanced topics – Profiling, Look-Elsewhere Effect, Bayesian methods

## **Extra Slides**

### **Discovery significance**

Interesting p-values are quite small ⇒ express in terms of Gaussian quantiles **→ Significance Z**

> $0.4E$  $0.35E$  $0.3E$  $0.25E$  $0.2$  $0.15$  $0.1$  $0.05E$

> > $^{0}$   $^{-}$

 $p_0 = 1 - \int$ −*Z* +*Z* 1  $\sqrt{2}$ π  $e^{-u^2/2}$ *du*  $= 1 - 2 \Phi(Z)$ 

$$
\Phi(Z) = \int_{-\infty}^{Z} G(u; 0, 1) du
$$

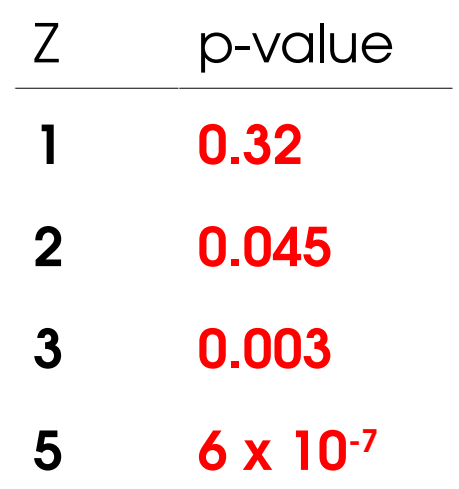

⇒ How small is small enough ?

In ROOT:

 $\rightarrow$  Conventionally, discovery for **p<sub>o</sub>= 6 10<sup>-7</sup> ⇔ Z = 5σ** 

**p0 → Z (Φ) )** : ROOT::Math::gaussian\_quantile\_c

 $-1$ 

 $\overline{0}$ 

 $\overline{1}$ 

 $\overline{2}$ 

3

 $\overline{4}$ 

 $p(|x-x_0| < 1\sigma) = 0.682689$ 

**Z → p<sup>0</sup> (Φ) -1)** : ROOT::Math::gaussian\_cdf\_c

 $-3$ 

 $-4$ 

 $\overline{-2}$ 

### **One-sided vs. Two-Sided**

If **Ŝ < 0,** is it a *discovery* ? (does reject the S=0 hypothesis…)

Usual assumption : only **Ŝ > 0** is a *bona fide* signal

⇒ Change statistic so that **S < 0 ⇒ t<sub>0</sub> = 0** (perfect agreement with H<sub>0</sub>, as for S = 0)

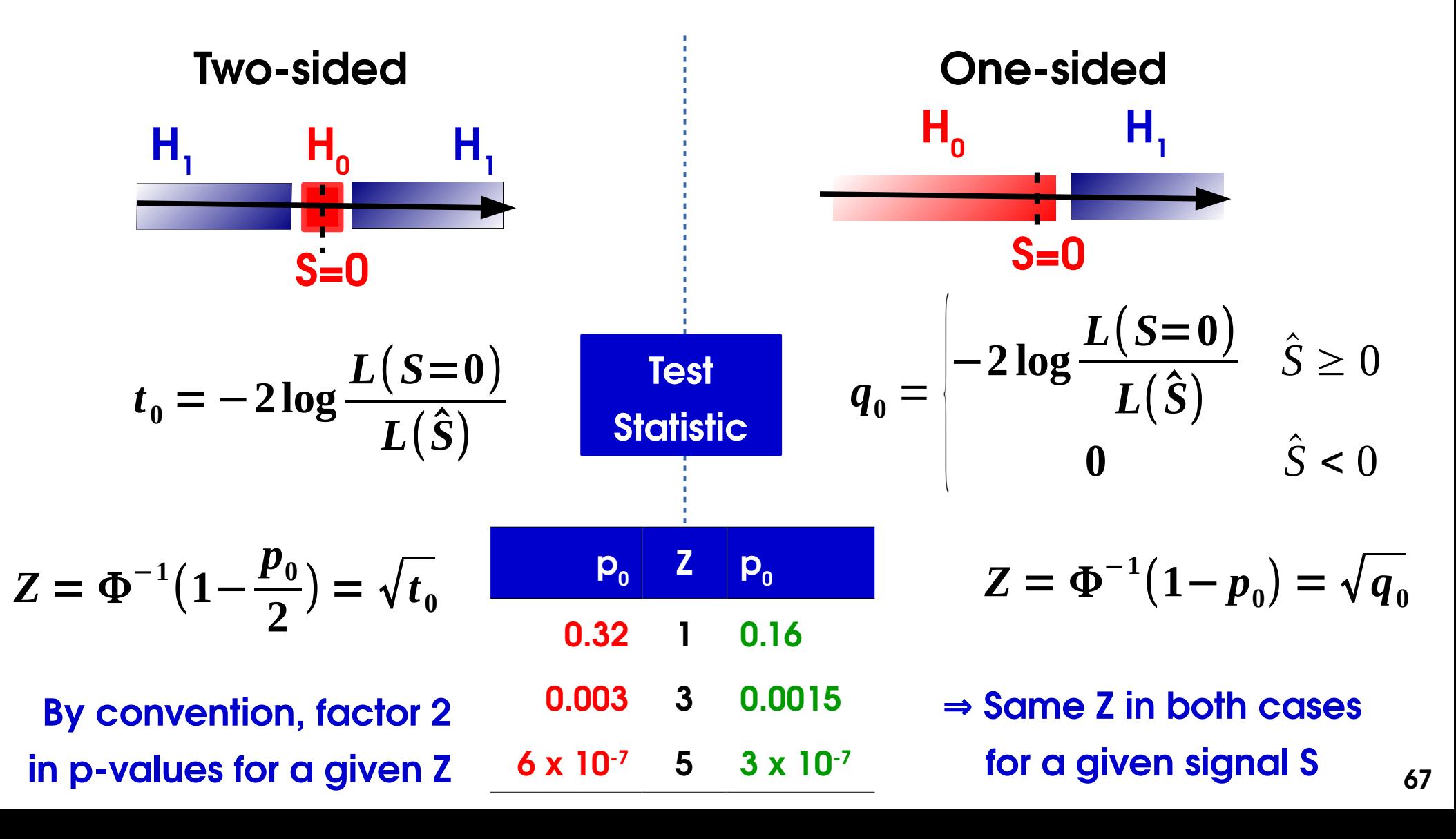

### **One-Sided Asymptotics**

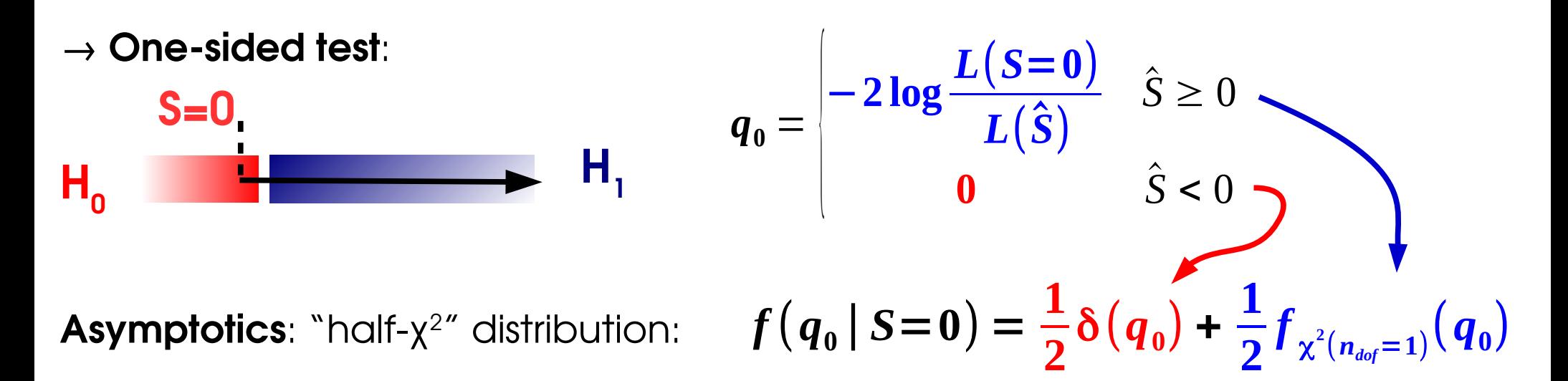

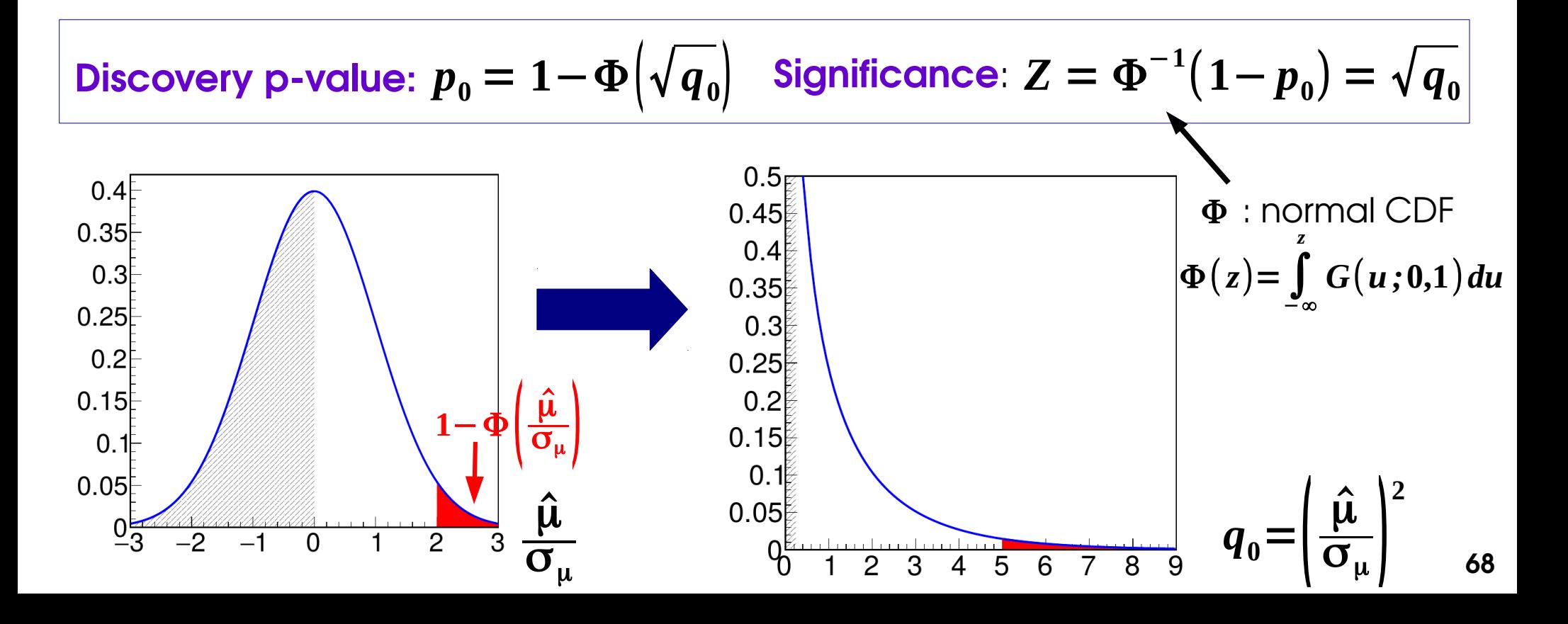

### **One-sided Test Statistic**

**F**or upper limits, alternate is  $\textsf{H}_{_{1}}: \textsf{S} < \textsf{\textbf{\textsf{\textbf{u}}}}_{_{0}}$  :

- $\rightarrow$  If **large** signal observed (S  $\gg$  S<sub>0</sub>), does not favor H<sub>1</sub> over H<sub>0</sub>
- → Only consider S < S<sub>o</sub> for H<sub>1</sub>, and include S ≥ S<sub>o</sub> in H<sub>0</sub>.

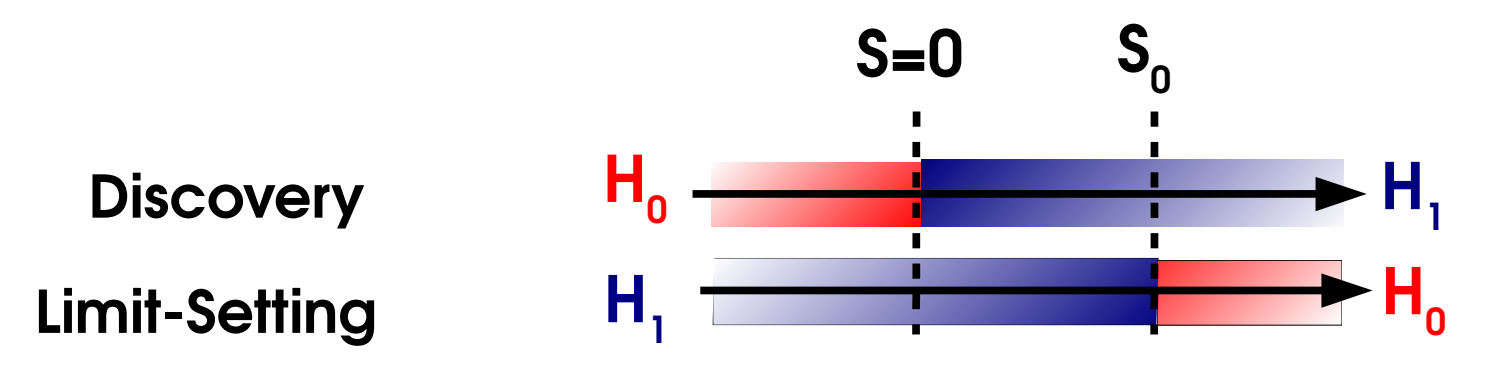

 $\Rightarrow$  Set  $\mathbf{q}_{\mathbf{s}\mathbf{0}} = \mathbf{0}$  for  $\mathbf{S} > \mathbf{S}_{\mathbf{0}}$  – only small signals (S < S<sub>0</sub>) help lower the limit.

 $\rightarrow$  Also treat separately the case S  $\lt 0$ to avoid technical issues in -2logL fits.

#### **Asymptotics**:

 $p_{0} = 1 - \Phi$ 

 $q_{s0} \sim$  "1/2 $\chi$ <sup>2</sup>" under H<sub>0</sub>(S=S<sub>0</sub>), same as  $q_{0}$ , except for special treatment of Ŝ < 0.

 $\widetilde{q}_{S_0}$  = { −**2 log 0**  $\hat{S} \geq S_0$ −**2 log**  $L(S = S_0)$  $\bm{L}\big(\bm{\hat{S}}\big)$  $0 \leq \hat{S} \leq S_0$  $L(S = S_0)$ *L*(*S*=**0**)  $\hat{S}$  =  $\hat{S}$  = 0

Cowan, Cranmer, Gross & Vitells, Eur.Phys.J.C71:1554,2011

**69**

### **CL s : Gaussian Bands**

Usual Gaussian counting example with known B: 95% CL<sub>s</sub> upper limit on S:

$$
S_{\text{up}} = \hat{S} + \left[ \Phi^{-1} \left( 1 - 0.05 \ \Phi \left( \hat{S} / \sigma_{s} \right) \right) \right] \sigma_{s}
$$

Compute expected bands for S=0:

→ **Asimov dataset ⇔ Ŝ = 0** → **± nσ bands**:

$$
S_{\text{up,exp}}^0 = 1.96 \text{ } \sigma_{S}
$$
  

$$
S_{\text{up,exp}}^{\pm n} = \left( \pm n + \left[ 1 - \Phi^{-1} (0.05 \Phi(\mp n)) \right] \right) \sigma_{S}
$$

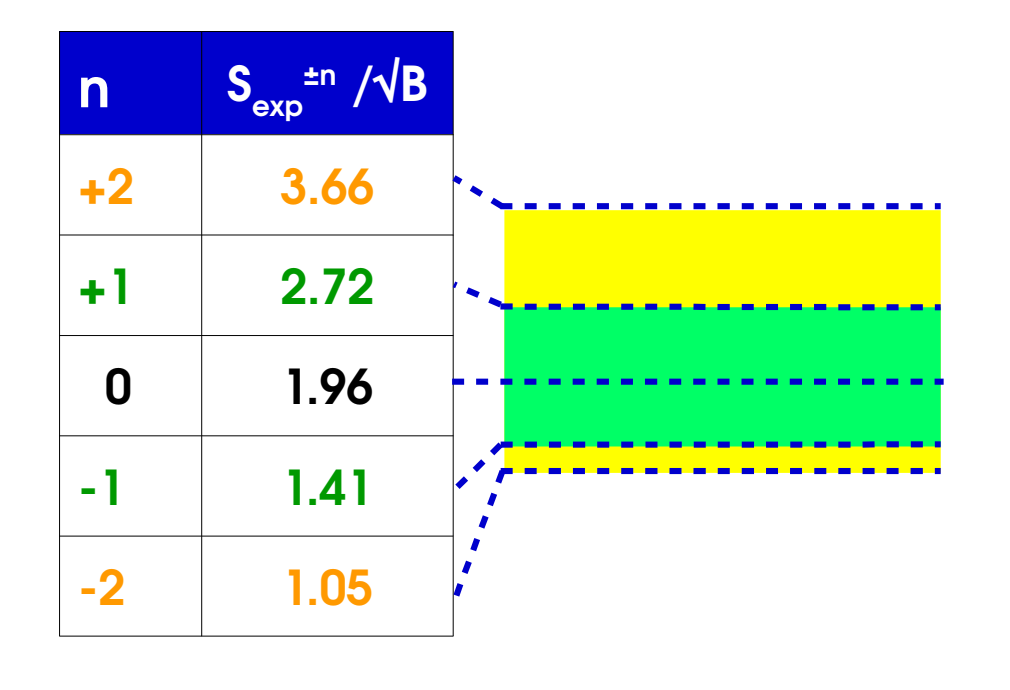

**CLs** :

- Positive bands somewhat reduced,
- Negative ones more so

**70** Band width from  $\sigma_{s,A}^2$  = depends on S, for non-Gaussian cases,different values for each band... *S* **2** *qS* (**Asimov**)

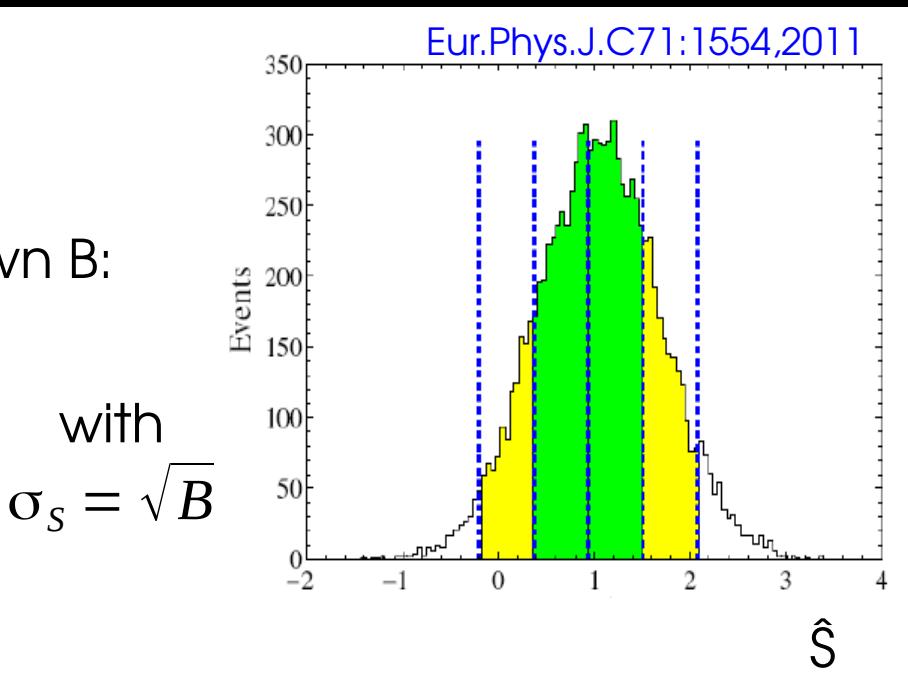

### **Comparison with LEP/TeVatron definitions**

Likelihood ratios are not a new idea:

- **LEP**: Simple LR with NPs from MC
	- Compare μ=0 and μ=1
- **Tevatron: PLR with profiled NPs**

Both compare to **μ=1** instead of best-fit **μ̂**

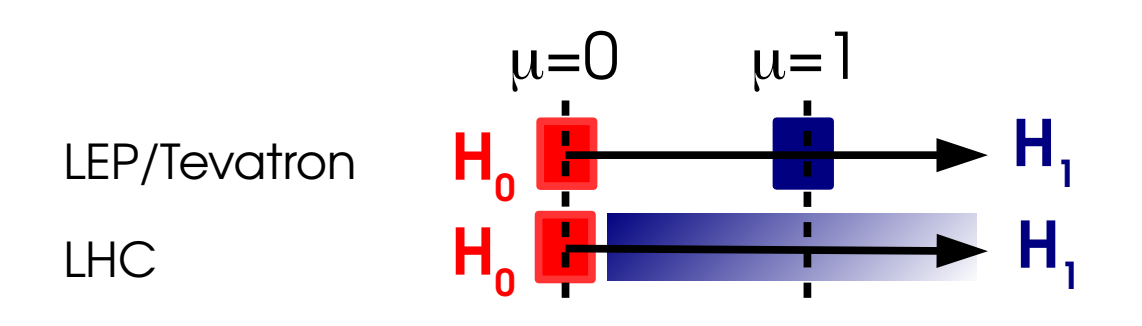

 $\rightarrow$  Asymptotically:

- **LEP/Tevaton:** q linear in  $\mu \Rightarrow \sim$  **Gaussian**
- **LHC**: q quadratic in  $\mu \Rightarrow \sim x^2$

→ Still use TeVatron-style for discrete cases

$$
q_{LEP} = -2 \log \frac{L(\mu=0, \widetilde{\theta})}{L(\mu=1, \widetilde{\theta})}
$$

$$
q_{Tevatron} = -2 \log \frac{L(\mu=0, \hat{\theta})}{L(\mu=1, \hat{\theta})}
$$

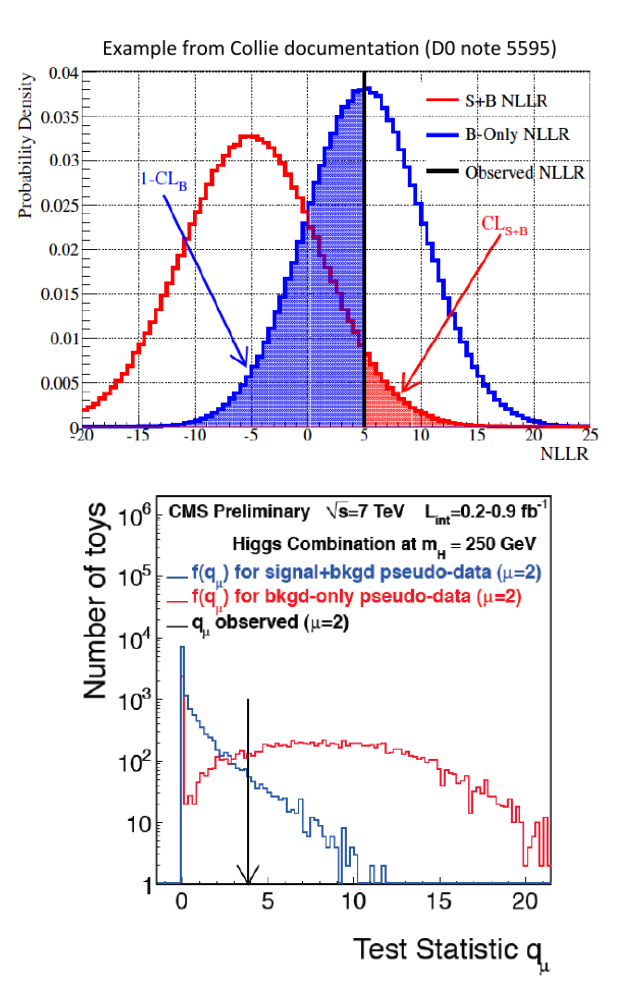

### **Spin/Parity Measurements**

Phys. Rev. D 92 (2015) 012004

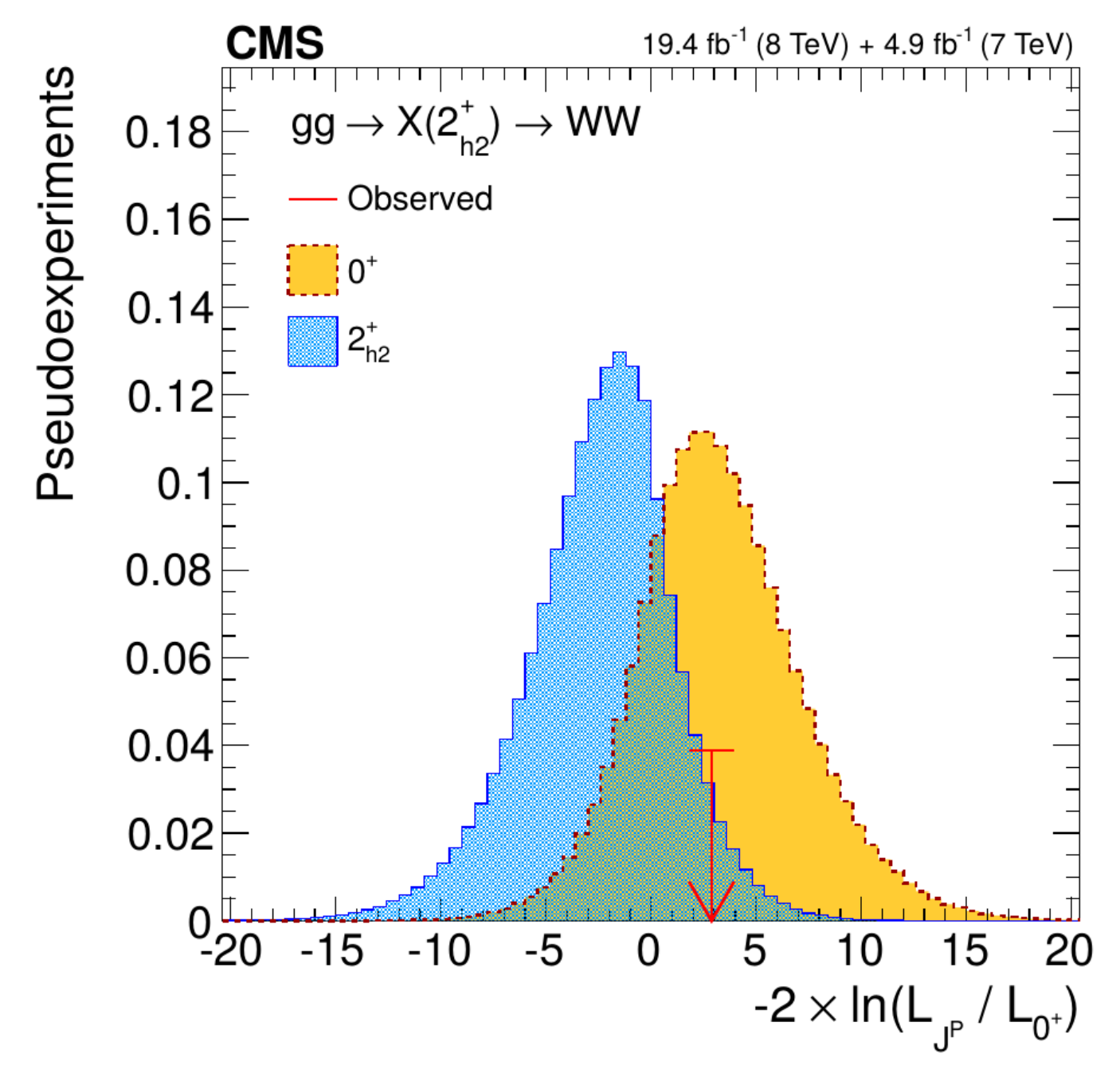